الجسمسمهوريسة الجسسرائسسسريسسة الدعسة سسطواطسسيسة المسسسشمسسع

#### **REPUBLIQUE ALGERIENNE DEMOCRATIQUE ET POPULAIRE**

وزارة التعسليسسسم العسالي و البسحث العلسمي

**Ministère de l'Enseignement Supérieur et de la Recherche Scientifique**

حامعة أبي بـــــكــــــــر بلـــقــــايــــد- تــــــــلمســــان -

Université Aboubakr Belkaïd– Tlemcen – Faculté de TECHNOLOGIE

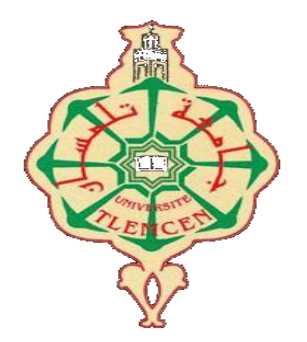

**MEMOIRE**

Présenté pour l'obtention du **diplôme** de **MASTER**

**En** : Télécommunications

**Spécialité** : Réseaux et Télécommunications

**Par** : **ZERROUKI Houcemeddin** et **ZENNAKI Abderrahmane**

# **Sujet**

# **Développement d'un système de recherche d'images par le contenu**

Soutenu publiquement, le **24 /06 / 2018**, devant le jury composé de :

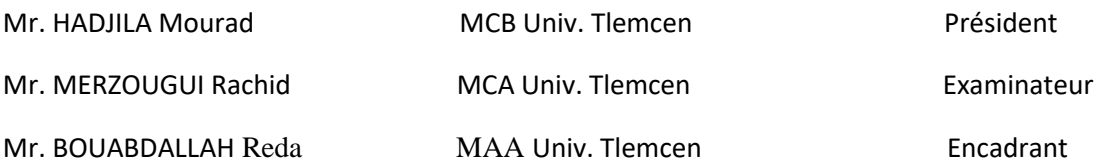

# *REMERCIEMENTS*

*Nous remercions avant tout, Allah de nous a prodiguée la force morale et physique et nous a permis d'achever ce travail. Nous tenons tout d'abord à remercier Mr BOUABDALLAH Réda pour nous avoir encadrés tout au long de ce présent projet, pour leur disponibilité, leurs critiques constructives, et leurs suggestions pertinentes. Nous remercions les membres du jury d'avoir accepté d'examiner ce modeste travail. Nous remercions toutes les personnes qui nous ont aidé et entouré durant notre thèse de près ou de loin, surtout Dr MESSAADI Mohamed. Nous remercions tous les enseignants du département de télécommunication que nous respectons beaucoup. Enfin, nous remercions toutes nos familles et nos amis.*

*Houcemeddin & Abderrahmane*

# *DEDICACES*

*A mes chers parents, pour tous leurs sacrifices, leur amour, leur tendresse, leur soutien et leurs prières tout au long de mes études, A mes chères sœurs Soumia et Raouia pour leurs encouragements permanents, et leur soutien moral, A mes chers amis pour leur appui et leur encouragement, A toute ma famille pour leur soutien tout au long de mon parcours universitaire, Que ce travail soit l'accomplissement de vos vœux tant allégués, et le fuit de votre soutien infaillible, Merci d'être toujours là pour moi.*

*Zerrouki Houcemeddin* 

# *DEDICACES*

*Je dédie ce mémoire de fin d'études*

*A*

*Mon très cher père pour le soutien moral et financier*

*Ma très chère mère qui a fait tant de sacrifices pour me permettre de réussir*

*Mes études à laquelle je suis très reconnaissant.*

*A*

*Mon très cher frère, l'unique Ibrahim*

*Mes très chère sœurs Sanaa et Soumia et leurs maris Abdelhak et Fethallah*

*Sans oublier les petits de la famille Alaaeddine, Merouane, Safaa et Chaimaa*

*A*

*Toute ma famille du grand au petit, mes grandsparents et a tous mes amis qui sont restés prés de moi dans les moments difficiles et quand j'en* 

*avais besoin.*

*ZENNAKI Abderrahmane* 

# **SOMMAIRE**

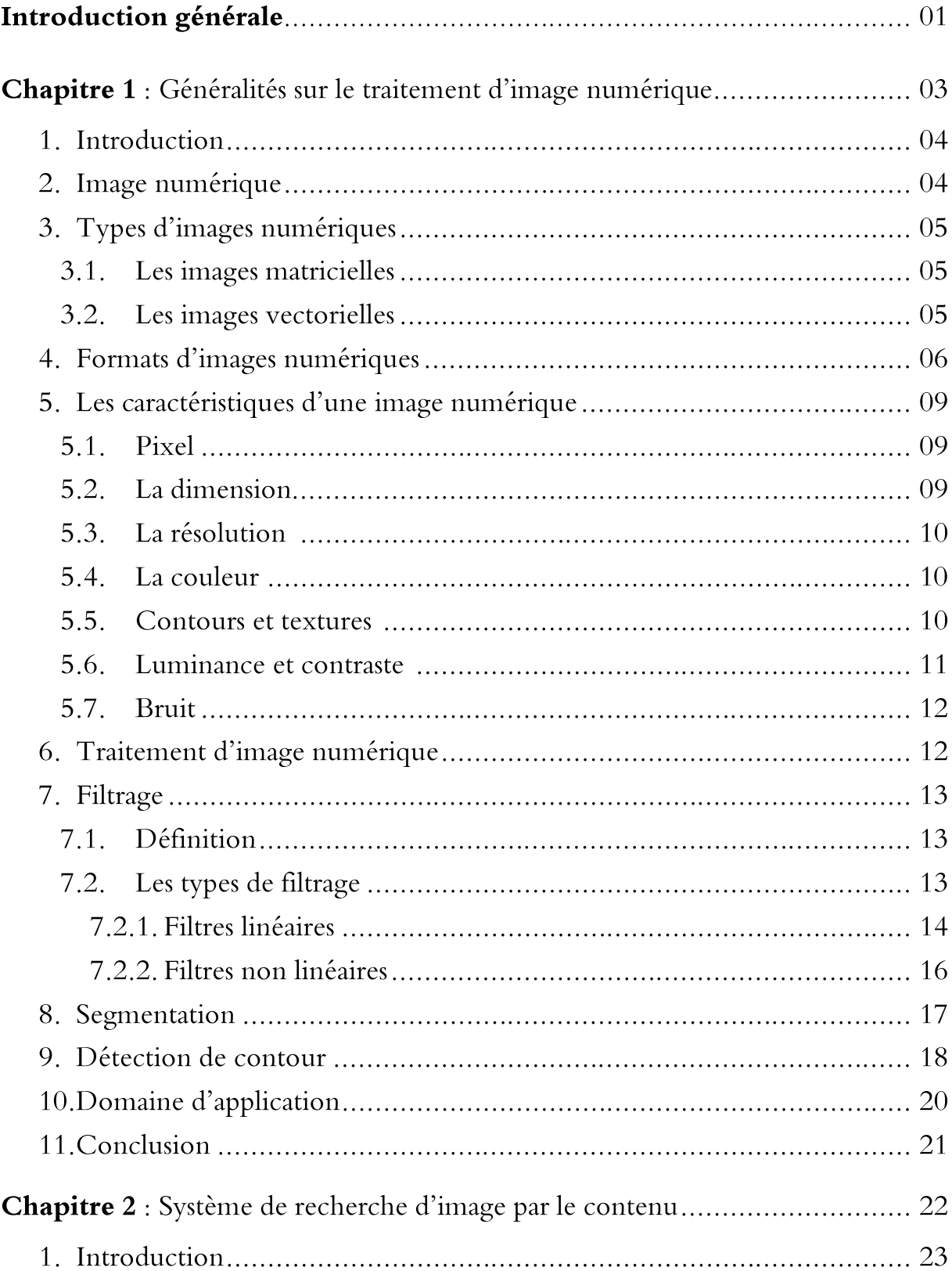

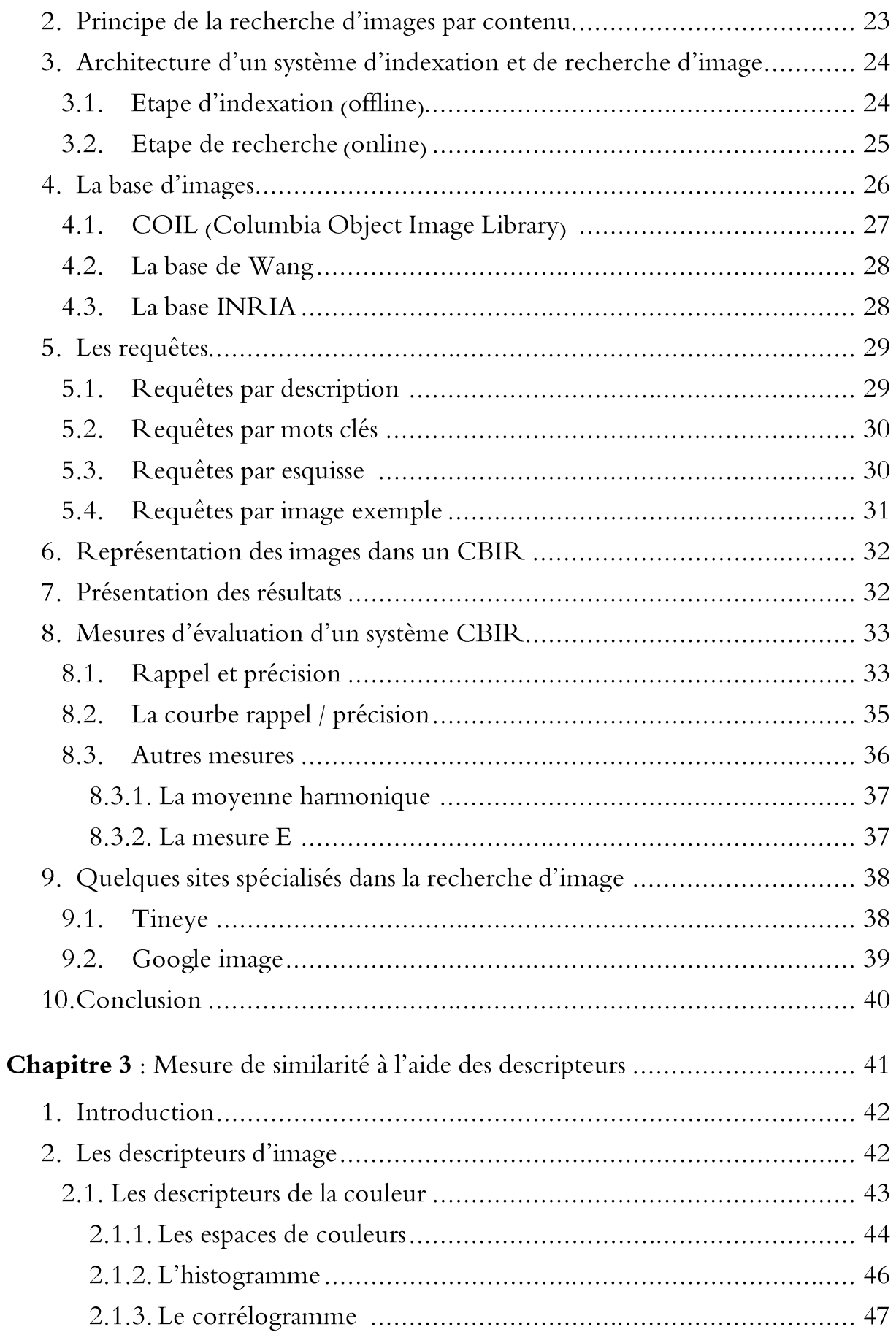

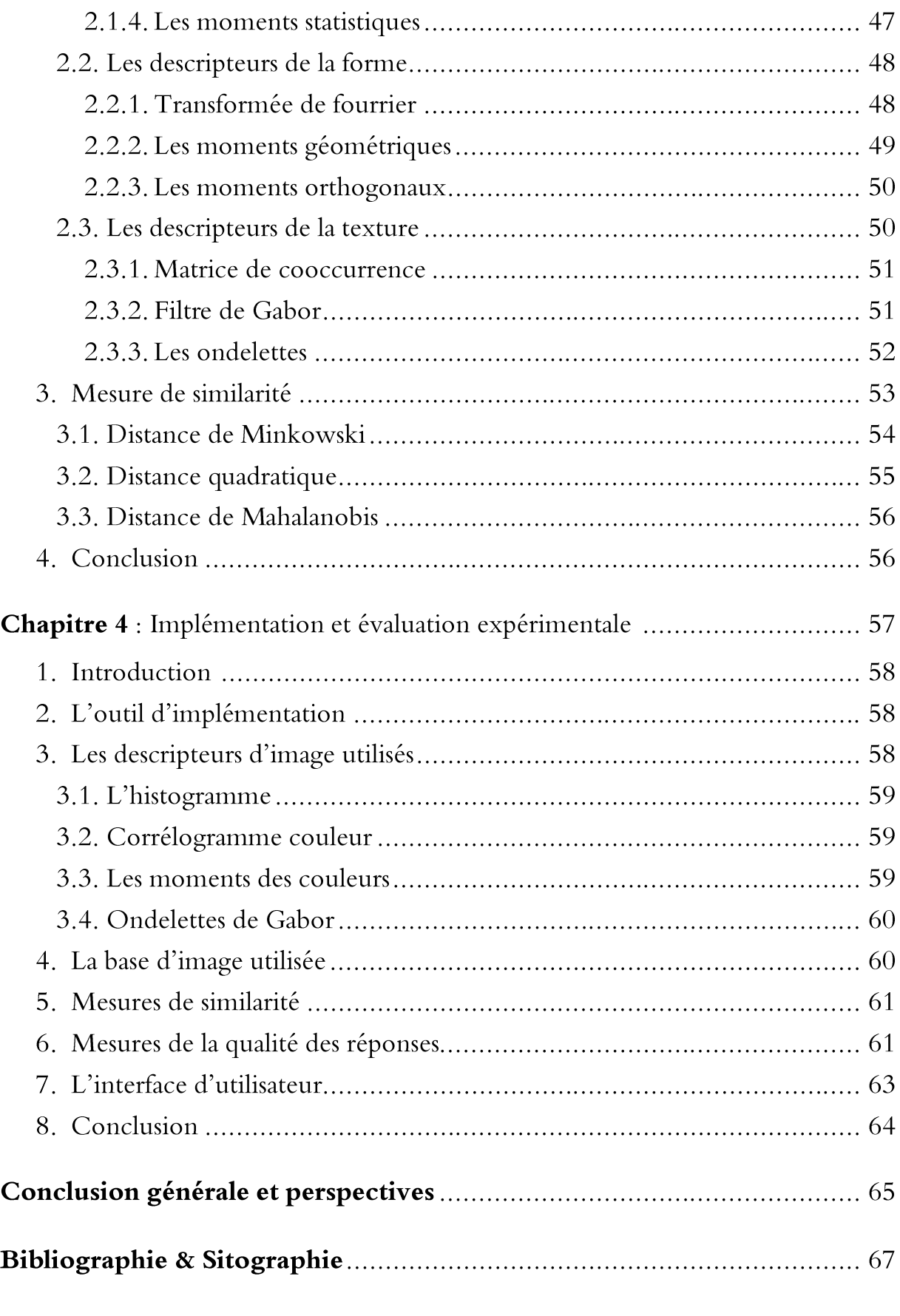

# Résume

# **Table des figures**

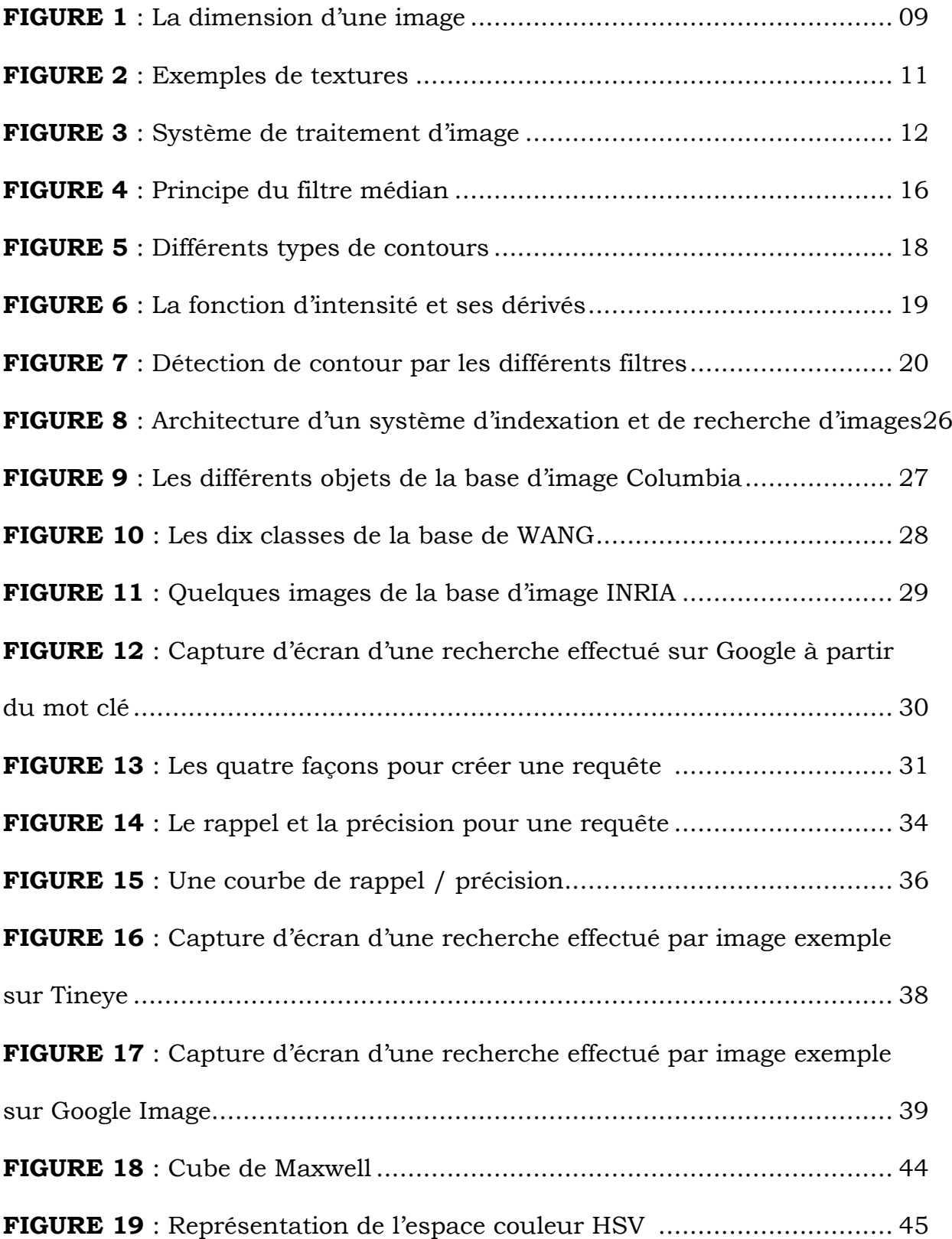

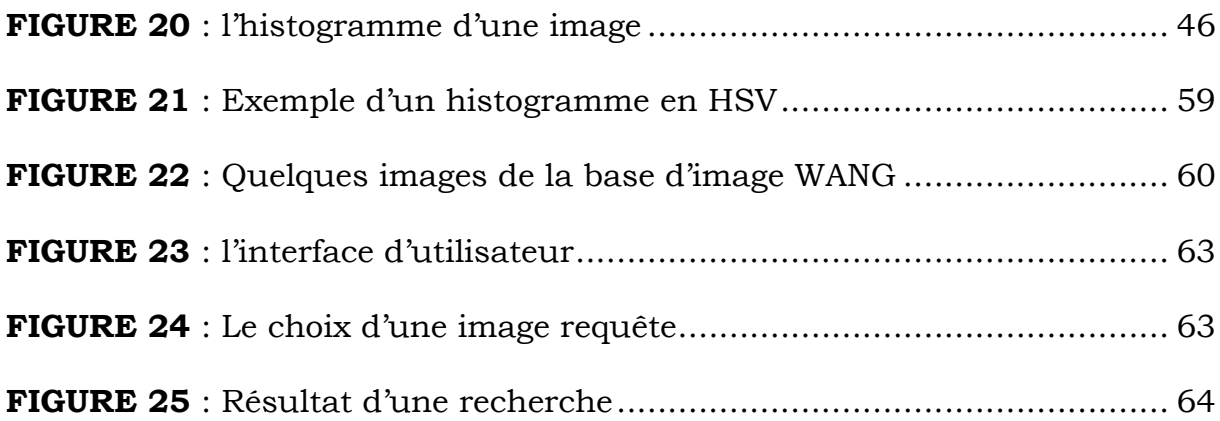

# **Liste des tableaux**

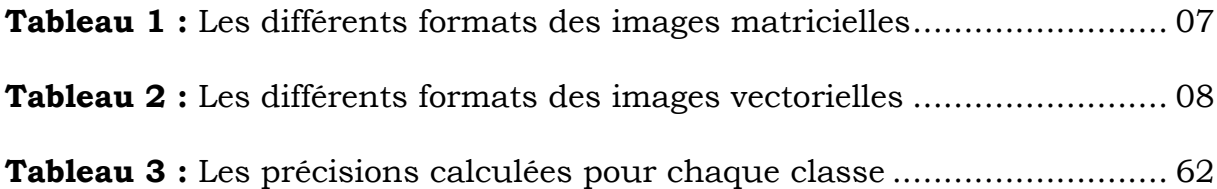

# **Introduction générale**

La recherche d'information n'a pas commencé avec le développement de l'Internet mais plutôt avant. Avec la révolution numérique de ces dernières décennies et l'avancement continu des capacités de calcul et de stockage de machines, l'information numérique est devenue le cœur de tous les secteurs d'activités. Ces progrès se sont accompagnés d'une expansion rapide des bases d'images.

L'image numérique devient alors une nécessité grâce à son pouvoir expressif et la facilité de son transfert, de ce fait, la quantité d'images sur le web augmente rapidement, ce qui donne naissance à un nouveau besoin que l'on ne connaissait pas auparavant, des outils capables d'aider l'utilisateur a l'indexation et la recherche d'images.

Les premières solutions utilisées pour la recherche d'image sont inspirées de la recherche textuelle. Parmi ces solutions, on trouve la technique de recherche à base de texte. Cette technique consiste à ajouter à chaque image un ensemble de mots-clés qui vont décrire son contenu visuel. De là, un système de gestion de base sera capable de trouver les images demandées. Aujourd'hui, les moteurs de recherche d'images sont groupés selon leur principe de fonctionnement en deux catégories, la première catégorie exploite les caractéristiques visuelles des images et la deuxième catégorie utilise les concepts sémantiques associés avec les images. Nous nous intéressons dans notre travail à la première classe, connue sous le nom de la recherche d'images par le contenu « Content Based Image Retrieval ou CBIR».

Dans ce mode, l'image est représentée par un ensemble de descripteurs numériques qui essayent de décrire des attributs différents, généralement de niveaux comme la texture, la forme et la couleur. L'utilisateur est appelé à distinguer une image exemple qui ressemble à ce qu'il cherche. La recherche consiste ici de mesurer la similarité de manière automatique entre la requête et les images de la base selon certains critères préétablis.

Ce mémoire se compose de quatre chapitres qui nous permettront de présenter les différents aspects de notre travail. Le premier chapitre présente des généralités sur le traitement d'image numérique. Le deuxième chapitre donne une vue plus détaillée sur les systèmes de recherche d'images par le contenu et les différents types de requêtes. Le troisième chapitre a pour but d'exposer l'étape de la mesure de similarité à l'aide des descripteurs. Le dernier chapitre est dédié pour la partie expérimentations et les résultats obtenus.

# CHAPITRE 1

Généralités sur le traitement d'image numérique

# **1. Introduction**

Aujourd'hui, la part prise par les images numériques est chaque jour plus grande. Les sites web et les moteurs de recherche reçoivent chaque instant des centaines d'images qui sont devenues une partie intégrante dans de nombreuses activités quotidiennes. Cette révolution numérique a cependant donné naissance à des nouvelles techniques de la structuration et du traitement d'image.

Il s'agit donc de développer des méthodes mathématiques et des techniques capables de traiter une image numérique afin d'améliorer ou d'en extraire des informations jugées pertinentes, avec le but de baisser les coûts et rendre cette opération plus efficace.

Dans ce cadre s'inscrit ce chapitre qui porte un aperçu sur les images numériques et ces caractéristiques. Ensuite, nous allons donner des notions de base du domaine de traitement d'image numérique.

# **2. Image numérique**

Le mot " image " en français vient du latin *imago*, elle se définirait comme une représentation visuelle de quelque chose, elle peut être un reflet construit, un décor de théâtre ou une mise en scène. Elle devient un moyen de communication universel dont la richesse du contenu permet aux êtres humains de toute culture de se comprendre.

Le vocable « image numérique » se définit par ses deux termes : il s'agit bien sûr d'une image au sens commun du terme, et numérique en ce sens qu'elle est conservée sous une forme d'un ensemble de nombres codés dans une mémoire, permet ensuite de reconstruire l'image.

Informatiquement, l'image numérique est une matrice dont la surface est divisée en éléments de taille fixes appelés cellules ou pixels repérés par leurs coordonnées (x,y). Chaque élément de cette matrice est codé par des bits qui caractérisent la couleur du pixel, l'ensemble de ces éléments constituent une image numérique qui peut être un dessin, icône, photographie. Afin d'effectuer des traitements de nature informatique sur une image, il est nécessaire de l'acquérir par des convertisseurs analogique-numérique (scanners, appareils photo …), ensuite créer cette image par des programmes

informatiques, puis la stocker sous forme d'une suite de 0 et de 1 à la fin de traitement.

## **3. Types d'images numériques**

Les ordinateurs produisent et traitent les images numériques en deux sortes selon la représentation numérique.

# **3.1. Les images matricielles (bitmap)**

Une image matricielle ou « carte de points » (de l'anglais *bitmap*), est une image composée d'une grille de points ou pixels qui forment une matrice donnée en indiquant le nombre de pixels sur une ligne et le nombre sur une colonne. Chacun de ces pixels pouvant avoir une couleur différente qui lui est propre et est considérée comme un point caractérisé par leurs coordonnées spatiales. L'opération de numérisation, consiste à transformer des couleurs continues (en nombre infini) en un nombre fini de points élémentaires dans le cas d'une photographie, ou un peu de couleurs et des couleurs plates sans dégradées s'il s'agit d'un dessin.

# **3.2. Les images vectorielles**

Une image vectorielle (ou image en mode trait), est une image numérique composée d'objets géométriques (carrés, rectangles, ellipses, cercles, courbes…) individuels qui sont définis par des formules mathématiques, chacun de ces éléments se voit assigner un certain nombre d'attributs tels que la couleur, la forme, la position, l'épaisseur du trait, etc.

Le stockage de ce type d'image consiste de mémoriser les coordonnées des points qui caractérisent les objets de l'image, ce qui lui permet d'occuper peu d'espace en mémoire et peuvent être agrandies à volonté sans perte de qualité.

Les professionnels (graphistes, illustrateurs ou concepteurs) réalisent la majorité de leurs visuels (schémas ou des plans) en vectoriel a l'aide des logiciels spéciaux tels que : Illustrator, Indesign, Autocad ...

# **4. Formats d'images numériques**

Un format d'image est une représentation informatique, associée à des informations sur la façon dont l'image est codée et fournissant éventuellement des indications sur la manière de la décoder et de la manipuler. La plupart des formats sont composés d'un en-tête contenant des attributs (dimensions de l'image, type de codage, etc.), suivi des données de l'image. La structuration des attributs et des données diffère pour chaque format d'image [1].

Il faut prendre en compte, qu'il y a des formats propriétaires dont l'utilisation est restreinte par son propriétaire, et que se trouvent aussi des différentes versions qui peut recouvrir un format particulier (certaines versions ne sont pas reconnues par certains logiciels).

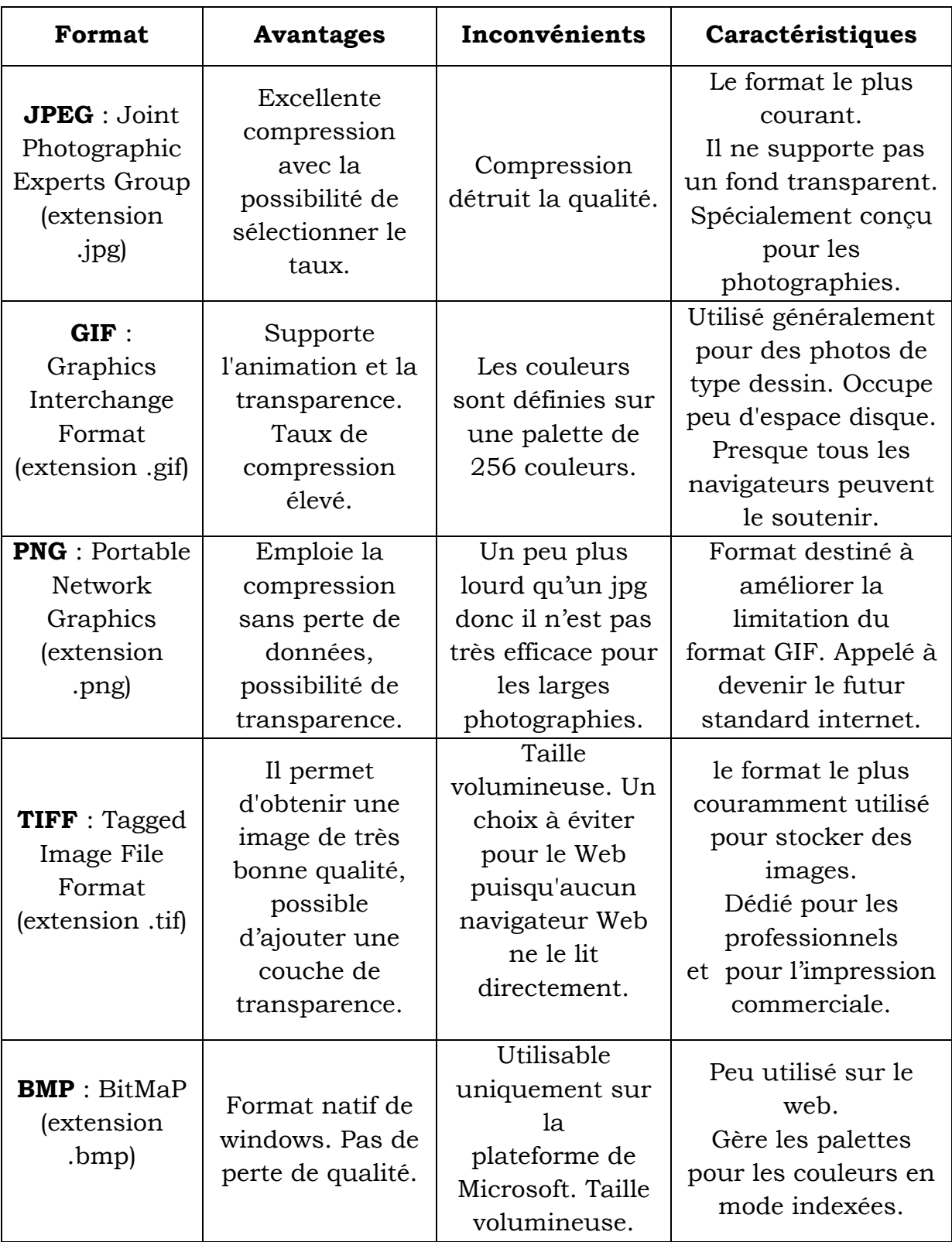

Les différents formats d'une image matricielle avec ses caractéristiques :

**Tableau 01 :** Les différents formats des images matricielles.

7

<u> 1980 - Johann Barbara, martin a</u>

Les différents formats d'une image vectorielle avec ses caractéristiques :

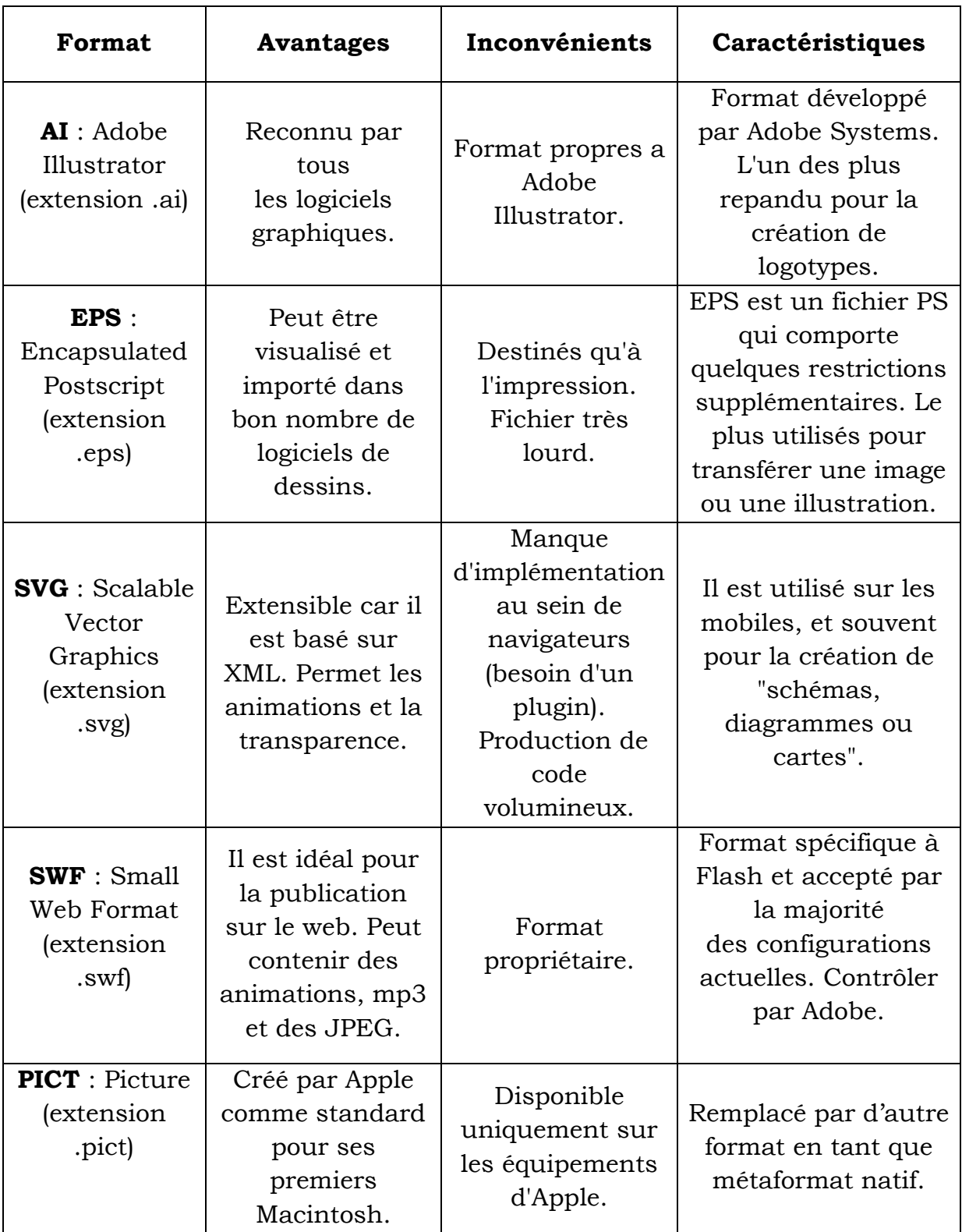

**Tableau 02 :** Les différents formats des images vectorielles.

8

<u> 1980 - Johann Barbara, martxa a</u>

#### **5. Les caractéristiques d'une image numérique**

Les images numériques sont également définies par des propriétés appelées les caractéristiques globales, permettant généralement de mieux rendre compte de certaines propriétés visuelles de l'image, elles sont utilisées pour des traitements ultérieurs entrant dans le cadre d'applications telles que la détection d'objets ou la recherche d'images par le contenu par exemple.

Les caractéristiques globales d'une image numérique :

#### **5.1. Pixel**

Le pixel provient d'une abréviation de l'expression britannique PICture Element (souvent abrégé px). C'est l'unité de base permettant de mesurer la définition d'une image numérique matricielle.

L'ensemble de ces pixels est contenu dans un tableau à deux dimensions constituant l'image finalement obtenue avec une couleur associée à chaque pixel. Un pixel est si petit qu'on le voit à peine à l'œil nu, cela permet d'en afficher beaucoup et d'avoir une image nette.

#### **5.2. La dimension**

La dimension ou la définition d'une image numérique, est le nombre total de pixels composant cette image. Il suffit de calculer le produit : largeur [px] \* hauteur [px] pour déterminer la dimension. Par exemple : une image avec une largeur = une hauteur = 8 pixels, La dimension =  $8 * 8 = 64$  pixels.

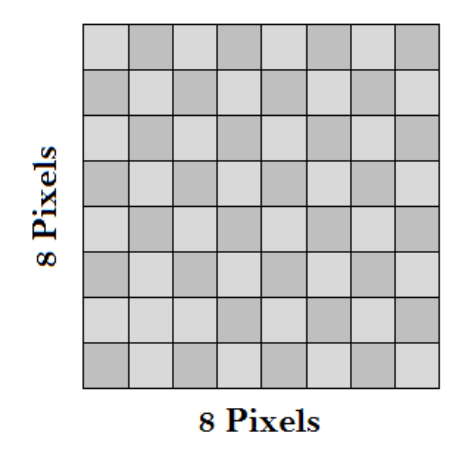

**Figure 01 :** La dimension d'une image.

#### **5.3. La résolution**

La résolution est la densité de l'image en pixels une fois reproduite, mesurée en « ppi » (pixels *per inch*) ou en français « ppp » (pixels par pouce). Elle décrit la clarté ou la finesse des détails d'une image matricielle. Plus le nombre de pixels par pouce est grand, plus la résolution est élevée. Généralement, une image haute résolution produit une impression de meilleure qualité.

#### **5.4. La couleur**

La couleur est la perception visuelle que nous avons des différentes longueurs d'onde qui constituent la lumière visible. Cette partie du spectre de la lumière s'étend du violet (4000 angströms) au rouge (7000 angströms), les autres ne sont pas perçues.

Dans les systèmes de recherche d'image par le contenu, la couleur est l'information visuelle la plus utilisée en raison de son invariance par rapport à l'échelle. Une couleur est généralement représentée par trois composantes. Ces composantes définissent un espace de couleurs. Il existe plusieurs espaces colorimétriques qui ont chacun certaines caractéristiques intéressantes, le plus couramment utilisé est le système RGB.

#### **5.5. Contours et Textures**

Les contours représentent la frontière entre les objets de l'image, ou la limite entre deux pixels dont les niveaux de gris représentent une différence significative [2]. Une texture se caractérise par la répétition d'un motif ou de quelques éléments. Plus précisément, la texture peut être vue comme un ensemble de pixels (niveaux de gris) spatialement agencés selon un certain nombre de relations spatiales, ainsi créant une région homogène [3].

On peut ainsi grâce à la texture faire la différence entre un coucher du soleil et une orange. Elle traduit donc l'aspect homogène d'une zone et peut être décrite selon ses propriétés spatiales et fréquentielles.

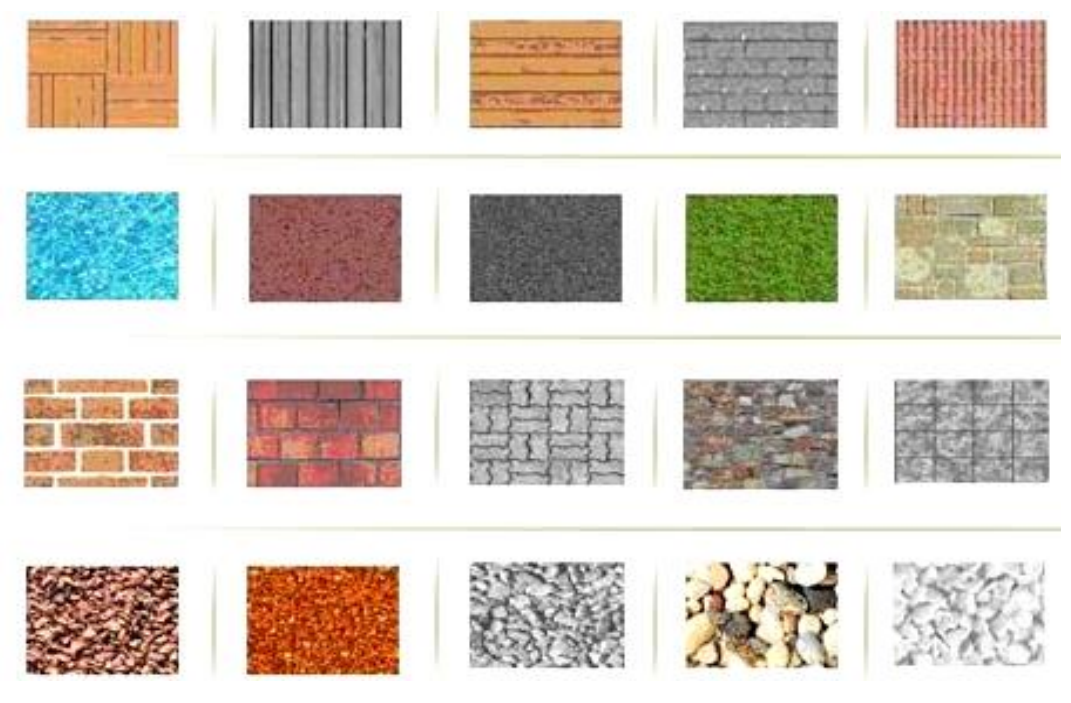

**Figure 02 :** Exemples de textures.

### **5.6. Luminance et Contraste**

#### **Luminance :**

C'est le degré de luminosité des points de l'image. Elle est définie aussi comme étant le quotient de l'intensité lumineuse d'une surface par l'aire apparente de cette surface. Pour un observateur lointain, le mot luminance est substitué au mot brillance, qui correspond à l'éclat d'un objet [4].

Dans le système international d'unités, la luminance s'exprime en candela par mètre carré, symbole (cd⋅m−2) [site 01].

#### **Contraste :**

C'est l'opposition marquée entre deux régions d'une image, plus précisément entre les régions sombres et les régions claires de cette image. Le contraste est défini en fonction des luminances de deux zones d'images (elle différencie les couleurs claires des couleurs foncées).

Si L1 et L2 sont les degrés de luminosité respectivement de deux zones voisines A1 et A2 d'une image, le contraste C est défini par le rapport [5]:

$$
C = \frac{L1 - L2}{L1 + L2}
$$

# **5.7.Bruit**

Un bruit dans une image est considéré comme un phénomène de brusque variation de l'intensité d'un pixel par rapport à ses voisins, il provient de l'éclairage des dispositifs optiques et électroniques du capteur [4].

Le bruit peut provenir de différentes causes :

- Environnement lors de l'acquisition,
- Qualité du capteur,
- Qualité de l'échantillonnage.

# **6. Traitement d'image numérique**

Le traitement d'image est l'ensemble d'opérations qui permettent l'amélioration (filtrage, rehaussement de contraste), la modification (rotation, symétrie) et l'extraction de l'information à partir des images numériques [6]. D'autre étapes sont nécessaires avant de commencer le traitement d'image tel que :

- L'acquisition et la numérisation de l'image par des dispositifs comme les scanners, les appareils photo qui permettent d'effectuer l'échantillonnage et la quantification d'une image.
- Il est facile d'effectuer les différentes opérations de traitement d'images grâce à des outils informatiques qui sont installés sur une unité centrale.
- Le stockage de l'image numérisée sur un support informatique (disque dur, CD-ROM, Clé USB, etc).
- L'affichage grâce à des dispositifs de visualisation qui permet l'affichage des images traités.

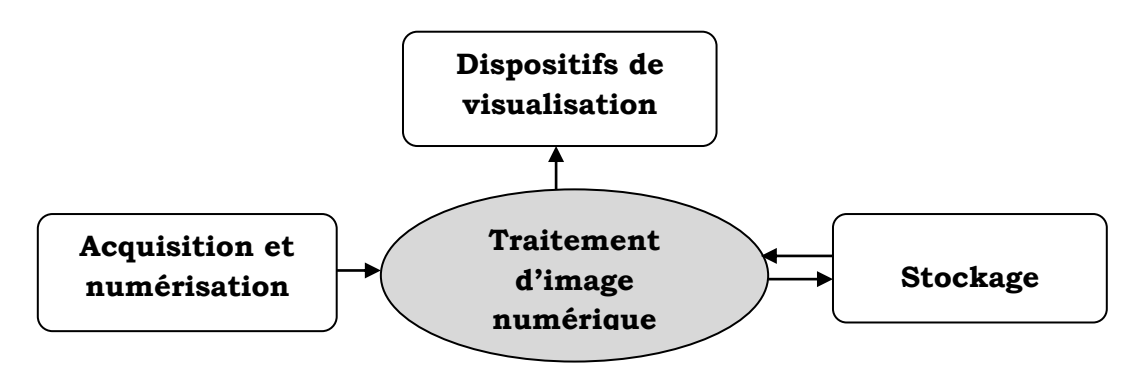

**Figure 03 :** Système de traitement d'image.

#### **7. Filtrage**

Nous présentons ici le principe de filtrage et les différents types de filtres.

#### **7.1. Définition**

Les images numériques telles qu'elles sont acquises, sont très souvent inexploitables pour le traitement d'images. Elles contiennent des signaux bruités. Il est donc souvent nécessaire d'améliorer sa qualité. Deux types d'améliorations des images sont possibles :

#### **Amélioration du rapport signal sur bruit** :

La méthode la plus simple pour augmenter le rapport signal/bruit consiste à appliquer le principe des analyseurs multicanaux, c'est-à-dire effectuer plusieurs acquisitions de l'image (n par exemple) : ce qui revient à effectuer plusieurs sommations du signal. Le bruit n'apparaissant statistiquement jamais au même endroit, sera uniformément réparti, alors que le signal, apparaissant toujours au même endroit, sera amplifié d'un facteur racine carrée de n [6].

Généralement, l'amélioration du rapport signal/bruit n'est pas suffisante pour obtenir une très bonne qualité, ce qui nécessite d'ajouter une deuxième amélioration que l'on appelle une opération de filtrage.

#### **Amélioration par filtrage** :

L'objectif avoué du filtrage est de réduire les variations d'intensité au sein de chaque région de l'image tout en respectant l'intégrité des scènes : les transitions entre régions homogènes, les éléments significatifs de l'image doivent être préservés au mieux. Différentes méthodes de filtrage ont été développées suivant le type et l'intensité du bruit, ou les applications auxquelles on destine l'image.

#### **7.2. Les types de filtrage :**

Deux approches sont possibles dans la conception d'un filtre d'image. La première consiste à construire un opérateur qui fonctionne de manière linéaire et invariante dans le décalage. Ces filtres, au sens propre du terme, sont appelés filtres linéaires. L'alternative consiste à ne plus imposer au filtre de procéder de façon linéaire ou de façon invariante dans le décalage. On peut construire dans cette hypothèse un très grand nombre d'opérateurs que nous regroupons sous le terme de filtres non linéaires [7].

#### **7.2.1. Filtres linéaires**

Un filtre linéaire transforme un ensemble de données d'entrée en un ensemble de données de sortie selon une opération mathématique appelée convolution. Lorsqu'il s'agit de données numérisées comme dans le cas du traitement d'image, la relation entre les valeurs des pixels de sortie et celle des pixels d'entrée est décrite par un tableau de nombres, généralement carré, appelé matrice de convolution. Le temps de calcul est souvent réduit lorsqu'on veut séparer un filtre en deux filtres dont la convolution mutuelle permet de le reconstituer. Cette remarque est utilisée en particulier pour créer un filtre à deux dimensions à partir de deux filtres à une seule dimension (vecteurs) dans le sens horizontal et le sens vertical. Le filtre local est dit linéaire si la valeur du nouveau pixel est une combinaison linéaire des valeurs des pixels du voisinage [8].

Les différents types des filtres linéaires sont :

#### *Filtre gaussien :*

L'expression gaussienne en deux dimensions est donnée par :

$$
G_0(x,y) = \frac{1}{2\pi\sigma^2} e^{-\frac{x^2 + y^2}{2\sigma^2}}
$$

Où *x* et *y* représentent les distances sur les deux axes, et *σ* la déviation standard de la distribution gaussienne. L'intérêt de ce filtre est que l'on contrôle facilement le degré de filtrage à travers le paramètre σ. En numérique, le filtre est représenté mathématiquement par une matrice. La convolution qui permet de traiter l'image s'effectue de manière très simple. Le pixel à traiter étant placé sur le centre du filtre, on multiplie les coefficients du filtre par les valeurs des pixels correspondants et on calcule la moyenne qui est éventuellement pondérée. La discrétisation de ce filtre pour un σ égale à 0.6 donne le masque suivant :

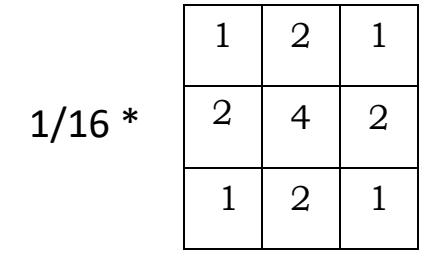

Masque du filtre

#### *Filtre passe-bas* **:**

En traitement d'image, l'utilisation d'un filtre passe-bas revient à supprimer ces hautes fréquences (les grands changements d'intensité de l'image). Seulement, les détails d'une image sont des hautes fréquences du signal. En appliquant alors le filtre, on va diminuer le bruit mais atténue les détails de l'image (flou plus prononcé) et le lissage devient important.

Les filtres moyenneurs sont un type de filtres passe-bas dont le principe est de faire la moyenne des valeurs des pixels avoisinants.

$$
1/9 * \begin{array}{|c|c|c|c|c|} \hline 1 & 1 & 1 & 1 \\ \hline & 1 & 1 & 1 & \\ \hline & & 1 & 1 & 1 \\ \hline & & & \end{array}
$$

Masque du filtre

#### *Filtre passe-haut :*

C'est l'inverse des filtres passe-bas, le but de ce filtre est le renfoncement des contours et leur extraction en amplifiant les détails de hautes fréquences (les changements rapides de l'intensité de l'image) en laissant les basses fréquences (zones uniformes inchangées). Un filtre rehausseur de contours est un type de filtre passe-haut dont le principe est d'accentuer les détails et le contraste.

| -1                                   | -1 |  |
|--------------------------------------|----|--|
| – I                                  | 9  |  |
| - 1                                  |    |  |
| $f_1 + \ldots$<br>$M_{\odot}$<br>ᅠᆡᆡ |    |  |

Masque du filtre

#### **7.2.2. Filtres non linéaires :**

Ils ont été développés pour régler l'insuffisance des filtres linéaires surtout la mauvaise conservation des contours mais ils ont le défaut d'imposer des déformations irréversibles a l'image. Leur principe est le même que celui des filtres linéaires, il s'agit toujours d'utiliser des opérateurs recherchant des valeurs de pixels extrémales au sein d'un voisinage.

#### *Filtre médian* **:**

Il appartient à la famille des filtres d'ordre. Le principe de ce filtre est de remplacer chaque valeur de pixel central par la valeur de pixel médiane observée dans leur voisinage. Cette valeur médiane permet d'éviter de procéder à des moyennes de valeurs de pixels de natures différentes. Son objectif est de réduire le bruit impulsionnel et préserver les contours.

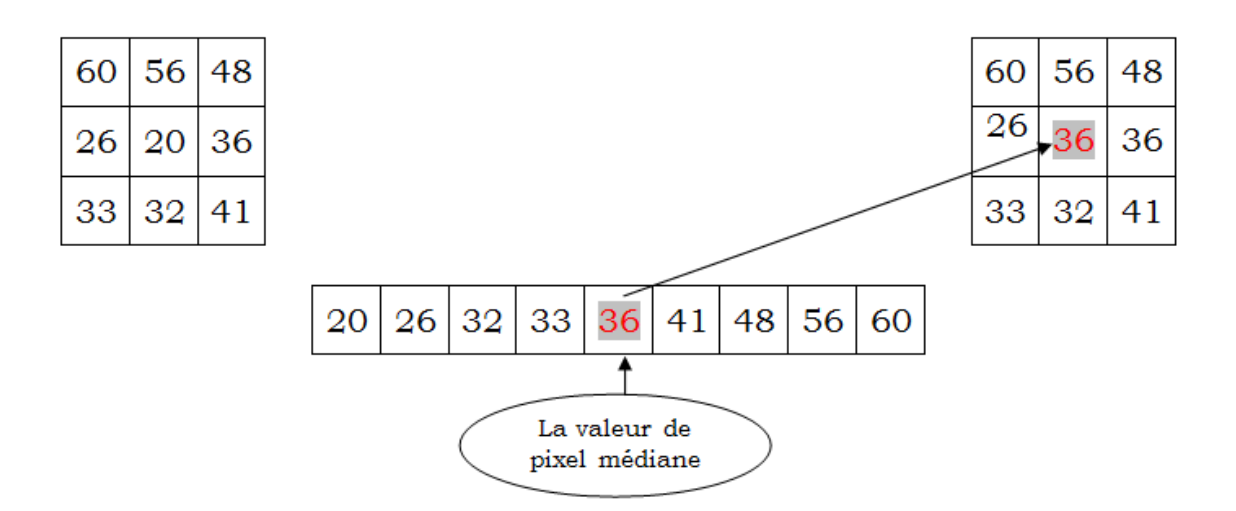

**Figure 04 :** Principe du filtre médian.

#### *Filtre maximum* **:**

On applique le même principe que celui du filtre médian sauf que la valeur du pixel du centre va être remplacée par la valeur maximale observée dans leur voisinage.

#### *Filtre minimum* **:**

Même principe que celui du filtre maximum sauf qu'on va remplacer la valeur du pixel du centre par la valeur minimale.

#### **8. Segmentation**

La segmentation est une étape importante dans le traitement d'image. Elle consiste de partitionner l'ensemble des pixels de l'image entre eux selon des critères prédéfinis en différents régions connexes, qui constituent un pavage ou une partition de l'image, chaque région est supposée correspondre à un objet.

Lorsqu'un homme regarde une image, il peut séparer et reconnaitre les objets situés dans cette image grâce à ces connaissances de haut niveau (compréhension des objets et de la scène). Par exemple, si on travaille sur une image d'un bureau, nous allons reconnaître facilement les ordinateurs, les tables et les chaises. Contrairement, les machines informatiques ont besoin des algorithmes bien développés pour faire la segmentation.

En effet, de nombreuses techniques ont été trouvées selon le type d'image sur laquelle on travaille, et selon la nature des outils de segmentation utilisés, certain sont plus performantes que d'autres, mais comme nous allons le voir, les plus souvent sont destinées à un domaine particulier.

On considère principalement de nombreux types de segmentation, que l'on peut regrouper en quatre principales classes :

- Segmentation par régions : consiste à caractériser les régions d'une image présentant un ensemble de pixels ayant des propriétés identiques différentes de celles des autres régions. On utilise généralement la méthode de "segmentation par croissance de régions" ou la méthode de "segmentation par division et rassemblement ".
- Segmentation par détection de contour : permet de borner les différentes régions par leurs frontières tout en utilisant la détection de discontinuité de ces trois composants : les points, les lignes et les contours.
- Segmentation par seuillage : cette opération utilise l'histogramme pour séparer et extraire les différentes régions de l'image (segmenter une image en plusieurs classes), à chaque pic de l'histogramme est associée une classe qui se caractérise par un intervalle de niveaux de gris.
- Segmentation fondée sur la combinaison entre les trois premières segmentations.

# **9. Détection de contour**

Un contour se matérialise par une rupture d'intensité dans l'image suivant une direction donnée. Ces changements d'intensités permettent de décrire des variations importantes qui se traduisent par des discontinuités dans la profondeur, dans l'orientation d'une surface, dans les propriétés d'un matériau et dans l'éclairage d'une scène. Et par convention nous chercheront à représenter les contours blancs sur fond noir. Les méthodes de calculs de contour se basent donc là-dessus puisqu'un programme informatique ne verra de l'image qu'une suite de nombre [site 02].

La détection de contour est une étape préliminaire à de nombreuses applications de l'analyse d'images dans le but de repérer les points d'une image numérique qui correspondent à un changement brutal de l'intensité lumineuse. La détection des contours réduit de manière importante la quantité de données et élimine les informations qu'on peut juger moins pertinentes, tout en gardant les attributs importants de l'image.

Cette figure montre quelques types de contours :

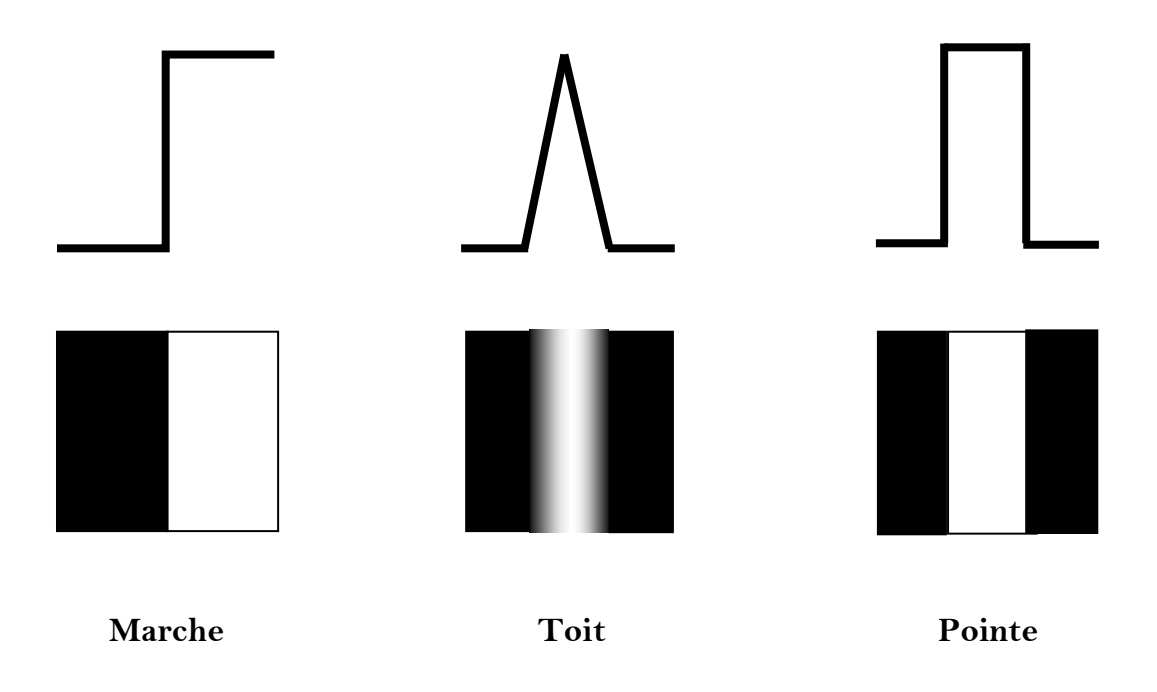

**Figure 05 :** différents types de contours.

#### **Méthodes dérivatives :**

La méthode de l'étude des dérivées est la plus utilisée pour la détection des transitions d'intensité, elle consiste de calculer la première et la deuxième dérivée de la fonction d'intensité dans l'image.

A chaque position, un opérateur est appliqué afin de détecter les transitions significatives au niveau de l'attribut de discontinuité choisi. Le résultat est une image binaire constituée de points de contours et de points noncontours [6].

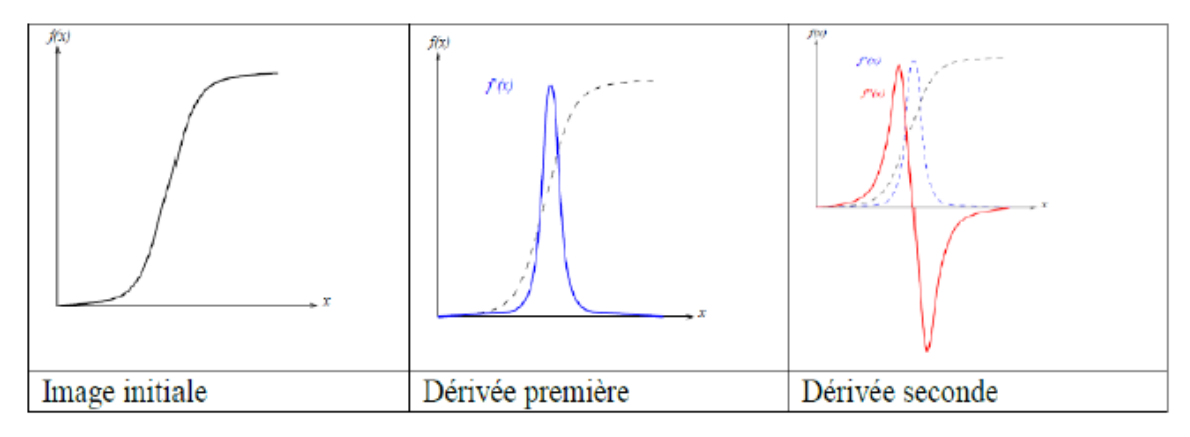

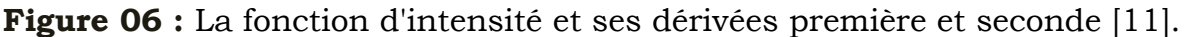

Il existe de nombreux filtres pour trouver les contours des objets. Ces filtres transforment l'image d'entrée en une image noire sauf aux points où un contour est détecté qui est marqué en blanc. Les valeurs absolues importent peu, il est sans intérêt de changer d'échelle comme pour un lissage. La détection est basée sur la dérivation selon les deux coordonnées. Si on considère classiquement les signaux comme des sommes de sinusoïdes, la dérivation apparaît comme un filtre passe-haut qui introduit donc du bruit à l'origine de faux contours [site 03].

Voici quelques exemples des filtres utilisés pour la détection de contour [site 03].

# *Filtre de Prewitt* **:**

Le filtre de Prewitt introduit un flou, chacune des deux matrices étant le produit du filtre dérivation dans la direction considérée par un filtre de flou rectangulaire selon l'autre direction.

# *Filtre de Sobel* **:**

La technique précédente est améliorée en remplaçant le filtre rectangulaire par un filtre triangulaire.

# *Filtre de Canny* **:**

C'est un filtre de Sobel précédé par un lissage gaussien et suivi par un seuillage. Ce filtre est conçu pour être optimal, au sens de trois critères.

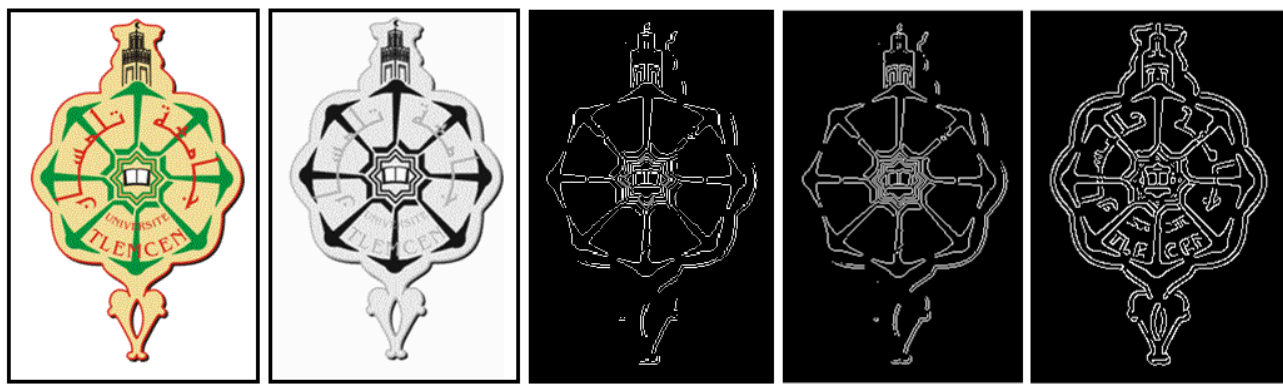

Image originale

Niveau de gris

**Filtre de Prewitt** 

**Filtre de Sobel** 

**Filtre de Canny** 

**Figure 07 :** Détection de contour par les différents filtres.

# **10. Domaine d'applications**

Aujourd'hui, le traitement d'images devient un aspect multidisciplinaire nécessaire dans plusieurs domaines informatiques et industriels. On peut trouver l'application de cette technique dans plusieurs domaines tels que :

- Photographie, cinéma numérique ;
- Sécurité et surveillance, le domaine militaire ;
- Vision industrielle, contrôle de la qualité ;
- Imagerie médicale, microscopie ;
- Le journalisme et la publicité ;
- L'information géographique et systèmes de télédétection ;
- Astronomie ;
- La propriété intellectuelle.

# **11. Conclusion**

Le traitement d'image est devenu un concept important dans le domaine de recherche d'image grâce à cette évolution rapide dans l'imagerie numérique.

Dans ce chapitre, nous avons essayé de présenter les notions de base qui décrivent le domaine de traitement d'image. Nous avons abordé premièrement une brève définition sur l'image numérique et ces caractéristiques. Ensuite, nous avons étudié le principe de traitement d'image avec ces étapes tel que le filtrage et la segmentation. À la fin, nous avons cité les divers domaines d'application concernant le traitement d'image.

Dans le chapitre suivant, nous allons étudier le principe de la recherche d'images par le contenu et les quatre façons possibles pour créer une requête.

# CHAPITRE 2

Système de recherche d'image par le contenu

# **1. Introduction**

Aujourd'hui, de nombreuses techniques de recherche d'information sont utilisées. Certaines d'entre elles sont très efficaces comme la recherche de textes, malgré le grand contenu ciblé (Big-Data), d'autres sont toujours insuffisantes pour donner un résultat idéal, comme dans le cas de la recherche d'images par le contenu.

L'expression « recherche d'images par le contenu » (« Content-Based Image Retrieval, CBIR, en Anglais) remonte aux travaux de Kato en 1992. Son système, ART MUSEUM, permet de retrouver des images d'art par couleurs et contours. Le terme s'est étendu par la suite à tout procédé permettant de rechercher des images selon des descripteurs, pouvant être de type « signal », comme la couleur et la forme, mais également symboliques. Comme le remarquent les auteurs d'un rapport important sur les systèmes de recherche par le contenu [9].

L'objectif de ce chapitre est de mettre en évidence, les systèmes de recherche d'image par le contenu et le principe d'indexation a donc pour but d'extraire et de représenter une image de manière à ce qu'elle puisse être retrouvée facilement par l'utilisateur, afin de faire des mesures pour évaluer le fonctionnement de ces systèmes.

# **2. Principe de la recherche d'images par contenu**

L'archivage des images et des séquences vidéo aussi bien pour les chaînes de télévision, les journaux, les musées et mêmes pour les moteurs de recherche sur internet, ne se fait qu'au prix d'une étape d'annotation manuelle à l'aide de mots-clés. Cette indexation représente une tâche longue et répétitive pour l'humain, surtout avec les bases d'images qui deviennent aujourd'hui de plus en plus grandes [10]. Le besoin de méthodes d'indexation et de recherche automatiquement basées sur le contenu de l'image n'est donc plus à démontrer.

Les premiers moteurs de recherche d'images sont basés sur des textes et des mots-clés attribués à chaque image pour l'identifier, mais cette méthode a comme inconvénient que le résultat de recherche contient beaucoup des

images qui ne sont pas nécessaires. Pour cela, les spécialistes ont travaillé sur une autre méthode, des systèmes adaptés pour l'approche « basé sur le contenu » (content-based, en Anglais) qui se propose de représenter les images en fonction de leur contenu. Ce contenu qui englobe des caractéristiques visuelles très important dans la perception visuelle humaine comme la couleur, la texture, la forme…, encore appelées caractéristiques de bas-niveau.

Elle a été conçue pour pallier aux insuffisances de l'approche" attributebased " et répondre aux besoins d'informations des utilisateurs relatifs au contenu de l'image (couleur, forme, texture ...) qui est extrêmement difficile de l'exprimer par le texte [12].

# **3. Architecture d'un système d'indexation et de recherche d'images**

Comme son nom l'indique, le principe de ce système est d'identifier des images à partir de leur contenu. Nous commençons par rappeler que ce système comporte deux étapes, l'étape d'indexation et l'étape de recherche. Chaque étape s'exécute avec des composants interconnectés entre eux.

#### **3.1. Etape d'indexation (offline)**

 L'indexation est un ensemble de processus aboutissant à la construction d'un vecteur numérique appelé descripteur visuel de l'image. Dans cette étape qui s'effectue dans l'état hors line, le système commence par le prétraitement de l'image, c'est-à-dire l'extraction automatique des attributs physique à partir des images de la base pour qu'ils doivent être compréhensible par la machine, cette opération peut être nommée " calcul de signature ". Après la gestion et l'organisation de ces informations, le système stocke les signatures calculées dans une nouvelle base d'images appelée " base indexée ".

Quelques propriétés de la phase d'indexation [11] :

- Dans l'étape d'indexation, il faut caractériser les images par des informations à la fois discriminantes et invariables à la taille de l'image et d'autres paramètres.
- L'indexation peut être fixé : les descripteurs calculés sont toujours les mêmes, ou évolutive : les descripteurs s'adaptent à l'utilisateur.
- L'indexation peut être générique : pouvant caractériser des collections hétérogènes, ou spécifiques : adapté à un type d'image particulier.

### **3.2. Etape de recherche (online)**

 La deuxième étape dans ce système est l'étape de recherche dit la partie en ligne, l'utilisateur propose tout d'abord une ou plusieurs images requêtes, le système extrait le vecteur descripteur (signature) de cette image émise et le comparer avec tous les vecteurs de la base indexée qui sont déjà calculés dans l'étape d'indexation. Après, le système renvoie le résultat (ensemble d'images) ordonnées en fonction de la similarité entre leurs descripteurs visuels et le descripteur visuel de l'image requête à l'aide d'une mesure de distance.

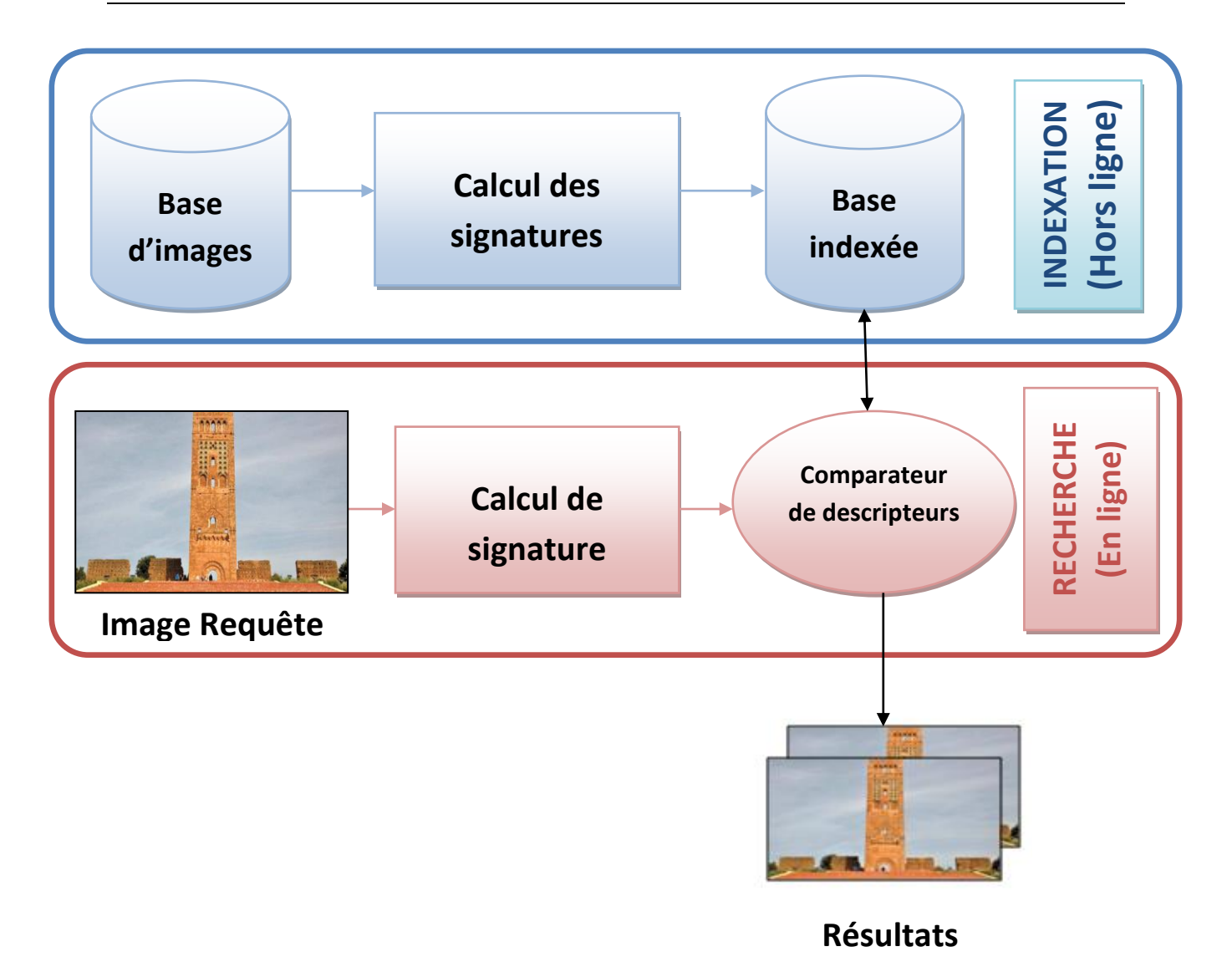

**Figure 08 :** Architecture d'un système d'indexation et de recherche d'images.

#### **4. La base d'images**

La gestion de bases de données désigne la branche de l'informatique qui étudie le stockage et l'interrogation des données numériques. Une base de données informatique est donc un ensemble d'informations numériques stockées selon un modèle dans le but de les conserver, de les enrichir et de les interroger avec la garantie de l'intégrité de ces données [13].

Une base d'images est une collection d'images stockées sur un dispositif informatique sous la forme d'une série de bits. Elle peut contient des dizaines, des centaines ou même des millions d'images bien structurées. Le dispositif comporte un système de gestion de base qui régit la collecte, le

stockage, le retraitement et l'utilisation d'images. Généralement, les systèmes de recherche d'images incluent deux bases d'images différentes, la première collecte les images brutes, c'est-à-dire les images non traitées, et la deuxième gère les images indexées.

Ils existent plusieurs bases d'images sur Internet dont la plupart sont librement utilisées. Différentes par leur contenu, chaque base possède des images groupées en plusieurs classes bien définies où chaque image n'appartient qu'à une seule classe. Généralement, les développeurs utilisent ces bases pour tester les algorithmes de recherche d'images mis en œuvre afin d'évaluer et valider leurs systèmes.

Cette section présente les bases d'images les plus utilisées dans le domaine de recherche d'image par le contenu :

# **4.1. COIL (Columbia Object Image Library)**

C'est une Bibliothèque d'images de l'université de Columbia, elle a été créée en 1996. Il y a deux versions de la base COIL, la base COIL-100 qui contient 7 200 images en couleurs de taille 128×128 pixels, et au format JPEG. Il s'agit de photographier 100 objets avec 72 positions différentes pour chaque objet avec une caméra fixe. Les objets ont été placés sur une plaque tournante sur un fond noir. Cette base d'images est très utilisée pour tester les moteurs de recherche d'images à l'aide de ces objets de différentes couleurs et de formes. La deuxième base est la base COIL-20, elle contient 1 440 images de 20 objets différents (72 angles de prise pour chaque objet) en niveau de gris avec une taille de 128×128 pixels.

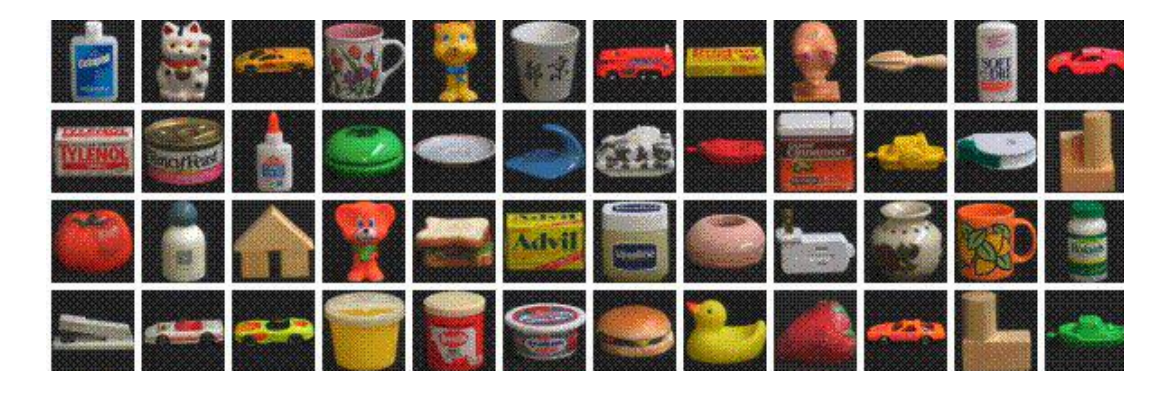

**Figure 09 :** Les différents objets de la base d'images Columbia.
# **4.2. La base de Wang**

La base d'images de Wang est un sous-ensemble de la base d'images Corel. Elle a été créée par le groupe du professeur Wang de l'université d'état de Pennsylvanie dans le but de faire des expériences de classification. Cette base d'images contient 1000 images naturelles en couleurs. Ces images ont été divisées en 10 classes de 100 images, chaque image a une taille de 384 × 256 pixels [14]. Les thèmes représentés par les 10 classes sont : monuments, plage, autobus, dinosaures, aliments, éléphants, fleurs, chevaux, montagnes et l'Afrique.

La base de Wang est disponible à l'adresse : http://wang.ist.psu.edu/.

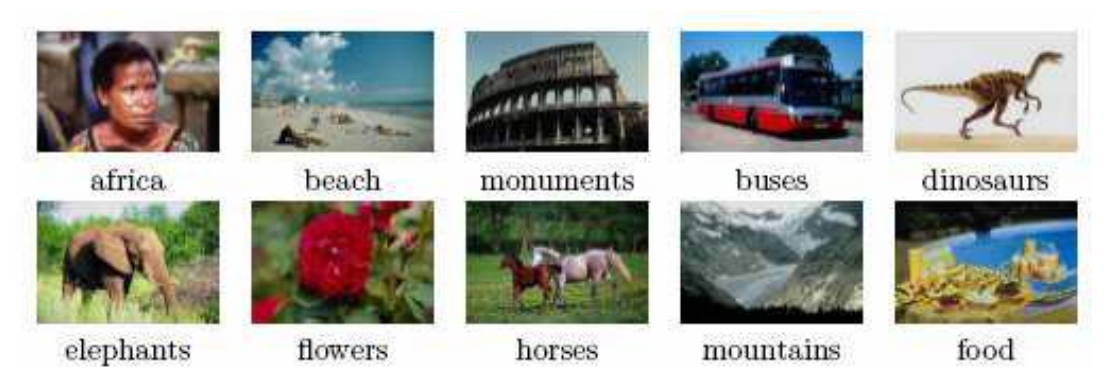

**Figure 10 :** Les dix classes de la base de Wang.

# **4.3. La base INRIA**

Est un ensemble d'images photos personnelles de vacances. Cette base contient aussi des versions d'images changées à travers la rotation, le point de vue et d'illumination, flou, etc.

L'ensemble de données contient 500 groupes d'images, qui représentent une scène ou un objet distinct. La première image de chaque groupe est l'image de requête et les résultats corrects de récupération sont les autres images du groupe. La taille totale du corpus est : 1491 images au total : 500 questions et le reste ce sont les images de l'index [11]. Les images de cette base ont trois résolutions différentes.

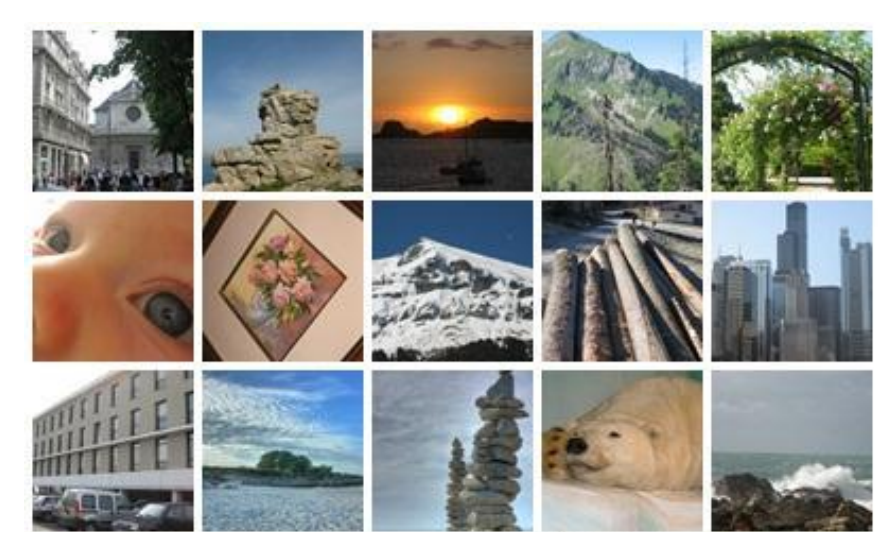

**Figure 11 :** Quelques images de la base d'image INRIA.

### **5. Les requêtes**

La plupart des systèmes de recherche d'images disposent une interface graphique permet aux utilisateurs d'accéder au moteur de recherche par le biais d'une requête. Mais cela pose le problème de la facilité pour l'utilisateur de définir précisément ses besoins à travers cette l'interface. Selon le cas, l'utilisateur peut spécifier directement les attributs de bas niveau de l'image cible dans sa requête, interroger le système en esquissant un croquis, ou bien en présentant au système une image exemple de ce qu'il recherche [15]. Voici les quatre façons (types) pour faire une requête dans un système de recherche d'images :

# **5.1. Requête par description :**

Dans cette méthode, l'utilisateur indique ce qu'il veut en termes de descripteur visuel, il décrit l'image qu'il souhaite obtenir en fonction de ces caractéristiques visuelles comme la couleur et la texture (par exemple, chercher une image contenant 40% de bleu en haut, 20% de vert en bas). Ces caractéristiques sont classées dans un répertoire dépend de moteur de recherche.

#### **5.2. Requête par mots clés :**

 L'utilisateur exprime ses besoins en fournissant un ou plusieurs motsclés, qui peuvent être combinés à l'aide de connecteurs logiques tels que et, ou et non [3]. Dans cette méthode, les systèmes basent sur l'indication textuelle manuelle d'image pour filtrer le résultat. Plusieurs moteurs de recherche d'images en ligne utilisent cette approche telle que Google, Yahoo, mais elle reste une façon de recherche fatigante surtout avec des bases d'images volumineuses.

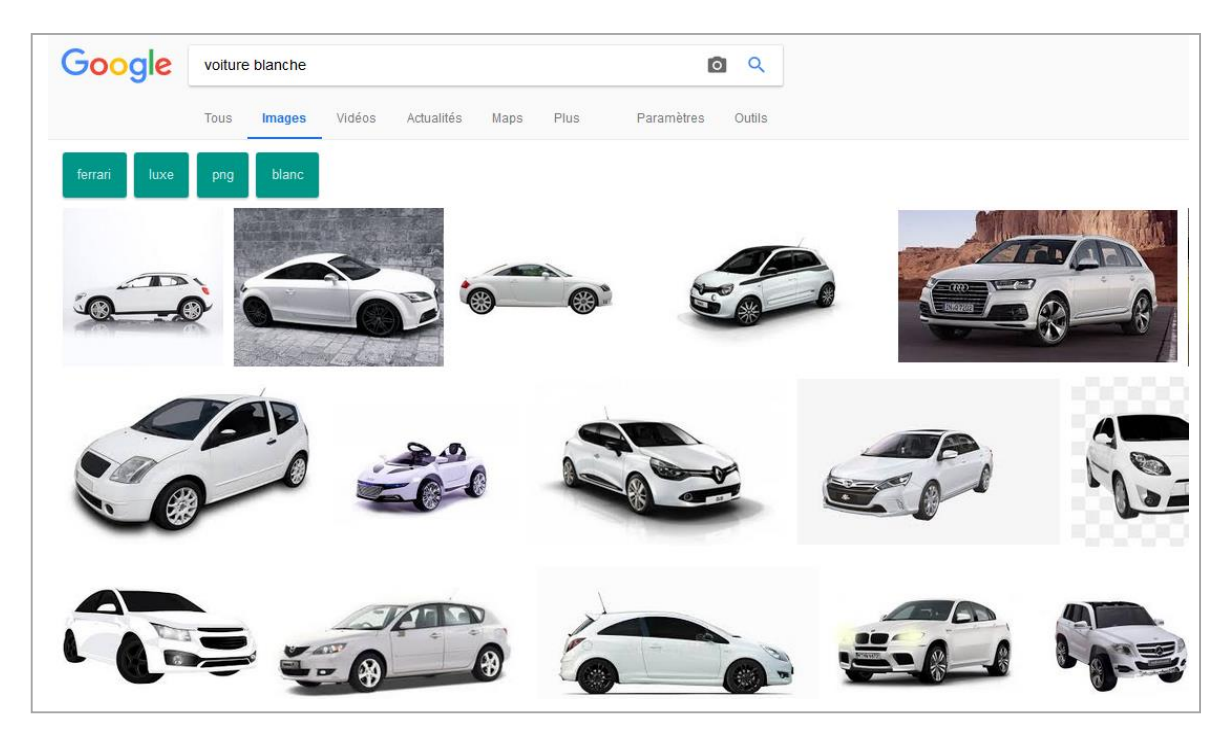

**Figure 12 :** Capture d'écran d'une recherche effectuée sur Google à partir du mot-clé, réalisée le 22/04/2018.

#### **5.3. Requête par esquisse :**

Puisque les deux méthodes précédentes ont des désavantages, les chercheurs développent des autres approches pour renforcent les moteurs de recherche d'images tel que la requête par esquisse ou bien par crayonnage. Dans cette approche, le système propose à l'utilisateur un ensemble d'outils de dessin et une palette de couleurs qui lui permet de spécifier sa requête en forme d'un sketch. Après, le système calcule les ressemblances entre le dessin et les images de sa base.

# **5.4. Requête par image exemple :**

Dans ce type de requête, il y a deux façons de commencer la recherche. La première consiste que l'utilisateur dispose d'une image de référence de ce qu'il cherche et la fournit au système comme un exemple. Dans la deuxième façon, le système montre à l'utilisateur quelques classes d'images, l'utilisateur sélectionne une classe et parcourt la liste d'images affichées par le système, puis il choisit une image de la liste comme étant une requête.

Donc le système a besoin de comparer un exemple de même type (image) avec la base pour produire les items similaires. Cette méthode est simple, naturelle et ne nécessite pas de connaissance approfondie pour manipuler le système. Elle est donc bien adaptée à un utilisateur non spécialiste [11].

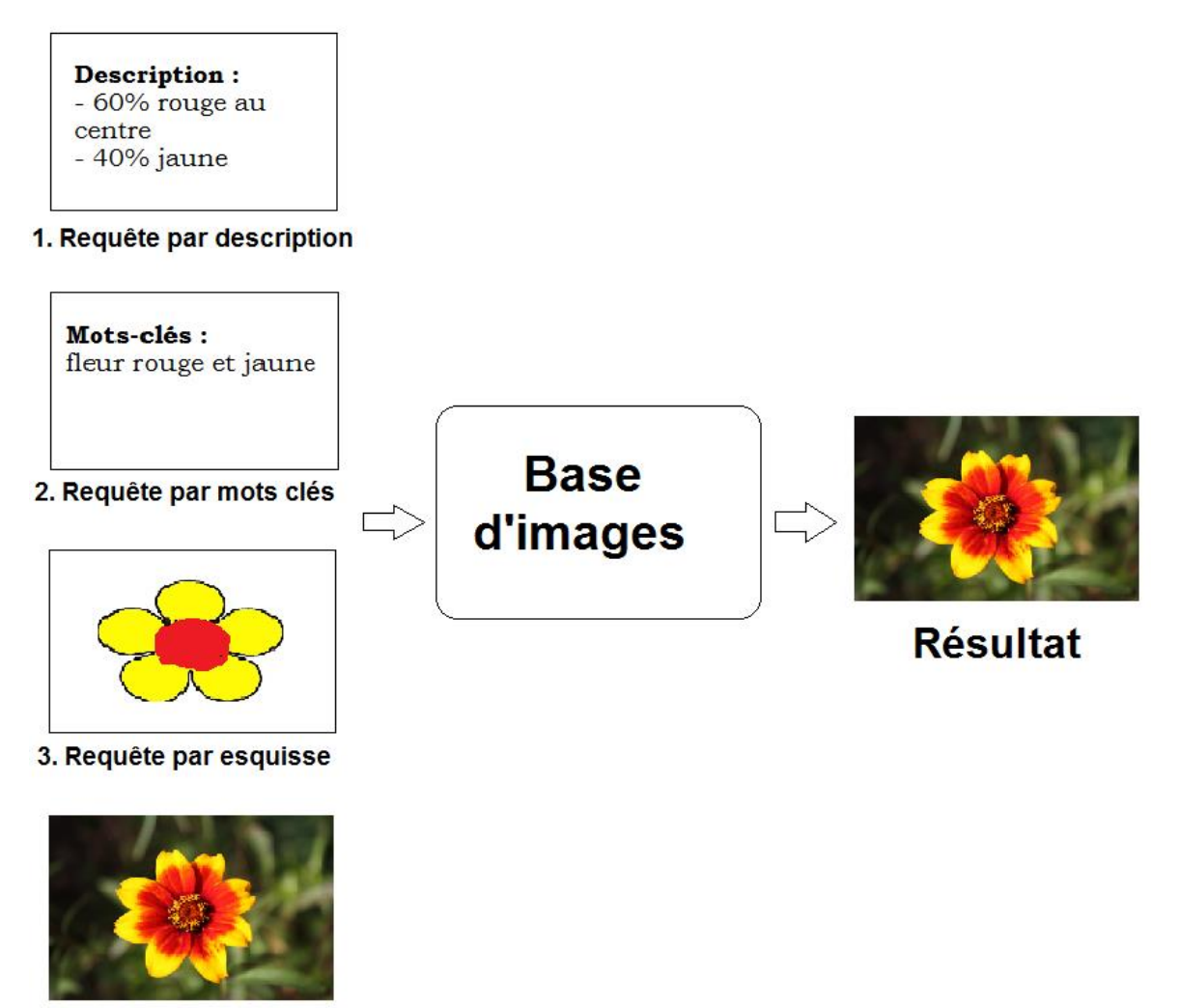

4. Requête par image exemple

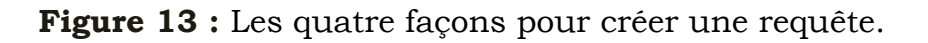

#### **6. Représentation des images dans un CBIR**

Généralement, les systèmes de recherche d'images par contenu utilisent des descripteurs de bas niveau pour représenter les images traitées. Chaque image en état brute contient une énorme quantité d'informations, pour pouvoir l'utiliser dans un CBIR, il faut réduire cette quantité en gardant seule les petits détails qui seront utilisable.

Un descripteur de bas niveau est un ensemble de valeurs extraites directement et qui caractérisent l'image. L'extraction de descripteurs de bas niveau représente une première abstraction par rapport à l'image brute. Elle constitue la perception du système, dans la mesure où les descripteurs extraits sont la seule information conservée. Décrire une image par des descripteurs de bas niveau est un problème difficile. La sémantique « contenue dans les pixels de l'image » n'est absolument pas accessible directement par une machine alors qu'elle apparaît de manière évidente à un humain qui voit simultanément l'ensemble des pixels. Associer une description à un ensemble de pixels requiert en effet de nombreux processus et surtout, une quantité énorme de connaissances [16].

Les trois modules les plus utilisés pour la construction d'un descripteur de bas niveau sont la couleur, la texture et la forme. D'autres systèmes ajoutent même les points d'intérêt comme un paramètre de bas niveau.

#### **7. Présentation des résultats**

Pour présenter les résultats à l'utilisateur, le système de recherche affiche une liste d'images (forme d'une vignette par exemple). Cette liste contient les images les plus similaires à l'image requête après qu'elles sont ordonnées par pertinence décroissant selon leurs degrés de similarité avec la requête, avec leurs noms, leurs positions et leurs vecteurs de distance.

L'avantage des images par rapport aux documents textuels est qu'il est possible de visualiser un grand nombre de résultats et de les comparer plus rapidement. Comme indiqué plus haut, la présentation des résultats est souvent couplée avec une possibilité d'interaction, qui permet par exemple de raffiner une requête en indiquant au système les résultats pertinents et

32

ceux qui ne le sont pas (bouclage de pertinence), et de permettre ainsi une reformulation automatique de la requête [1].

#### **8. Mesures d'évaluation d'un système CBIR**

Une évaluation qui permet de mesurer la qualité d'un système de recherche d'images est une étape nécessaire avant l'exécution de ce système. D'une façon générale, la recherche d'images par le contenu est une branche de la recherche d'informations, les objectives et les mesures d'évaluation du système qui ont été faits pour la recherche d'informations sont les mêmes pour la recherche d'images.

Par ailleurs, pour mesurer la performance d'un système, il faut qu'on dispose d'un ensemble d'images de test et un terrain de vérité (ground truth), c'est-à-dire que nous savons préalablement quelles sont les images appropriées à l'image requête dans la base d'images. Pour une évaluation significative il est important d'avoir un ensemble représentatif d'images requêtes. Ceci veut dire que l'ensemble des images requêtes doit être choisi d'une manière minutieuse [17].

Dans l'exploitation de ces systèmes, les utilisateurs s'intéressent à deux objectifs principaux, un temps de réponse court et des résultats convenables du système, c'est-à-dire qu'il peut retrouver tous les images pertinentes et éliminer les images non pertinentes.

Dans cette section nous allons d'écrire les mesures les plus utilisées.

# **8.1. Rappel et précision (en anglais : Recall and Precision)**

Dans les systèmes de recherche d'informations, afin de définir si une information est pertinente ou non, on a besoin d'experts dans le domaine. Dans les systèmes de recherche d'images, une image est pertinente pour une requête si les deux images sont dans la même classe. C'est pourquoi dans l'étape de préparation de la base d'images pour évaluer, on doit faire des annotations. L'annotation est un processus qui permet aux utilisateurs de choisir des mots clés correspondants à chaque image. Après l'annotation, on va classifier les images en classes appropriées. Si des images ne contiennent

pas beaucoup d'objets, c'est facile de les classifier dans ces classes. Mais si les images contiennent beaucoup d'objets, la tâche de classification devient de plus en plus difficile. Dans ce cas-là, chaque image appartient à plusieurs classes [14].

#### **Le rappel :**

Le rappel représente le rapport entre le nombre d'images pertinentes à la requête dans l'ensemble des images trouvées par le système et le nombre d'images pertinentes dans la base d'images.

Rappel = 
$$
\frac{|A \cap B|}{|A|} = \frac{nombre \ d'images \ pertinentes \ retrouvées}{ nombre \ total \ d'images \ pertinentes}
$$

Ou *A* l'ensemble des images résultat pertinentes pour une requête donnée et *B* l'ensemble des images résultat retournées par le système.

#### **La précision :**

La précision représente le rapport entre le nombre d'images pertinentes à la requête dans l'ensemble des images trouvées et le nombre d'images trouvées.

$$
Pr{epsilon} = \frac{|A \cap B|}{|B|} = \frac{nombre \ d'images \ pertinentes \ retrouv{e}es}{ nombre \ d'images \ retrouv{e}es}
$$

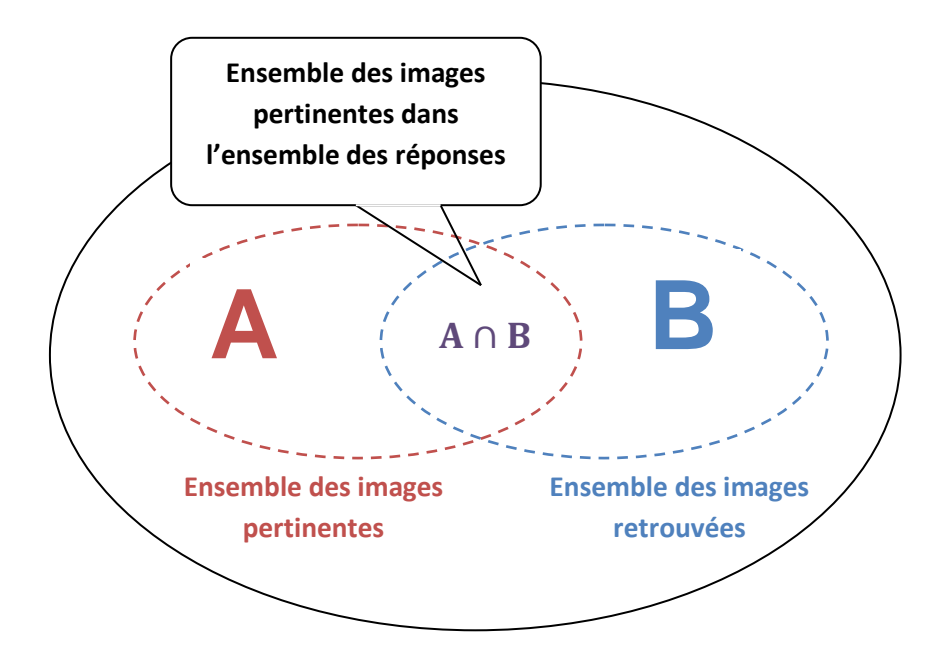

**Figure 14 :** Le rappel et la précision pour une requête.

$$
Rappel = \frac{|A \cap B|}{|A|} \qquad \qquad Pr\'ecision = \frac{|A \cap B|}{|B|}
$$

La précision et le rappel sont compris entre 0 et 1. Par exemple, si on utilise la base d'images de Wang qui contient 100 images par la classe " fleurs ", et le moteur de recherche retourne 8 images appropriées parmi 10 images trouvées, le rappel et la précision seront :

Le rappel =  $8/100 = 0.08$ ; la précision =  $8/10 = 0.8$ .

Les deux métriques "rappel et précision" s'utilisent conjointement pour l'évaluation des performances des systèmes de recherche. Les valeurs de ces deux métriques reflètent le point de vue de l'utilisateur (si le rappel est faible, une partie de l'information pertinente ne lui sera pas accessible, et si la précision est faible, l'utilisateur ne sera pas satisfait à cause de la forte concentration des informations non-pertinentes fournies dans les résultats). Dans les deux cas, le système ne répond pas aux attentes des utilisateurs à retourner l'information utile et pertinente, et par la suite, il est nonperformant. Le cas idéal est d'avoir la valeur de précision et rappel respectivement égale à un [18].

#### **8.2. La courbe rappel/précision**

 En pratique, le calcul d'une paire de valeurs (rappel et précision) ne peut pas indiquer la performance du système. Donc il est nécessaire d'utiliser plusieurs requêtes afin de donner une distribution de rappel/précision sous forme d'une courbe, ou chaque point de cette courbe représente la précision moyenne calculée pour toutes les images correspondant à ce niveau de rappel. Ce calcul statistique permet de suivre la qualité du résultat en fonction du nombre d'images affichées par le système en réponse à une requête.

La figure donne un exemple de courbe de rappel et précision.

35

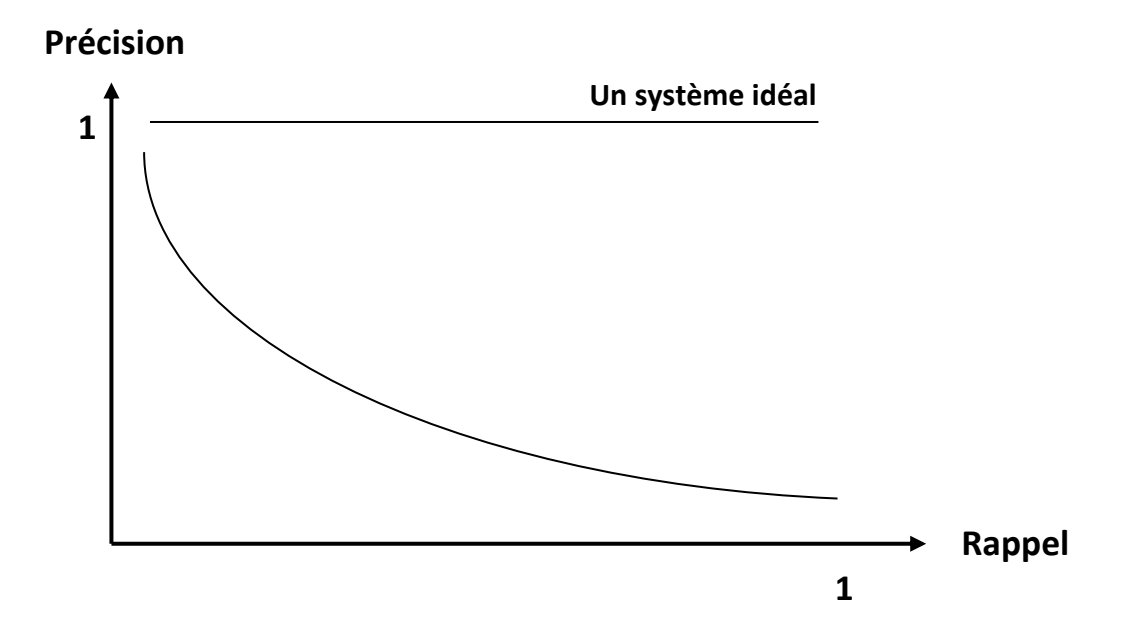

**Figure 15 :** Une courbe de rappel/précision.

#### **8.3. Autres mesures**

Le rappel et la précision sont très utiles parce qu'ils nous permettent d'évaluer quantitativement la qualité de la réponse globale et la largeur de l'algorithme de recherche. Mais ils ont ces quatre désavantages [19].

- L'estimation de la valeur maximum de rappel exige de savoir toutes les connaissances de la base d'images. Quand la base d'images devient de plus en plus grande, ces connaissances ne sont pas disponibles, ce qui veut dire que l'évaluation n'est pas bien estimée.
- Le rappel et la précision sont reliés. Donc dans quelques cas, les deux mesures ne sont pas suffisantes. L'utilisation d'autres mesures qui combinent le rappel et précision pourrait être plus appropriée.
- Ces mesures travaillent bien sur un ensemble de requêtes par lots. Cependant, les systèmes modernes ne travaillent pas dans ce mode.
- Le rappel et la précision sont faciles à définir quand l'ordre des images est linéaire. Ces mesures ne sont pas appropriées pour les systèmes qui ont un ordre faible.

A cause de ces désavantages, d'autres mesures qui sont plus appropriées doivent être utilisées comme :

#### **8.3.1. La moyenne harmonique :**

Mathématiquement, la moyenne harmonique H est utilisée lorsqu'on veut déterminer un rapport moyen, dans un domaine où il existe des liens de proportionnalité inverses. Dans notre cas, la moyenne harmonique combine le rappel et la précision en un nombre réel compris entre 0 et 1, elle est définie par :

$$
f(j) = \frac{2}{\frac{1}{R(j)} + \frac{1}{P(j)}}
$$

Où :

*R (j)* : la valeur du rappel pour j utilisées.

*P* (*j*) : la valeur de la précision pour j utilisées.

Si cette valeur vaut 0 ça veut dire qu'aucune image pertinente n'a été retrouvée. Si la valeur vaut 1, toutes les images pertinentes ont été retrouvées. De plus, cette mesure a une valeur élevée quand le rappel et la précision sont élevés.

#### **8.3.2. La mesure E :**

Elle permet à l'utilisateur d'indiquer s'il est intéressé par le rappel ou la précision, elle est définie par :

$$
E(j) = \frac{1+b^2}{\frac{b^2}{r(j)} + \frac{1}{P(j)}}
$$

Si l'utilisateur choisit b >1, ça veut dire qu'il s'intéresse plus à la précision. Et s'il choisit b <1, ça veut dire qu'il donne la priorité au rappel plus qu'à la précision.

37

# **9. Quelques sites spécialisés dans la recherche d'images**

De nombreux sites spécialisés dans la recherche d'images sont apparus depuis longtemps sur internet. Les plus populaires entre eux sont :

# **9.1.TinEye**

TinEye est un site web de recherche d'images par le contenu, créé en 1999 par la société canadienne Idée Inc qui travaille sur des logiciels d'identification d'images et de recherche visuelle. La recherche d'images se fait par image exemple, l'utilisateur a le choix de fournir une image avec un lien URL ou télécharger une image de son disque. Sur ce site, les critères de recherche sont purement visuels, il s'appuie sur l'analyse des pixels pour crée une empreinte digitale unique pour chaque photo, qui sera par la suite comparée à une base de données qui compte 28 milliard de photos. Cette méthode permet au moteur de recherche de retrouver les images publiées sur Internet sans prendre en compte si elles ont été modifiées en taille ou déformé au niveau de couleurs, on peut retrouver ainsi des images complètes si l'image requête est issue d'un recadrage.

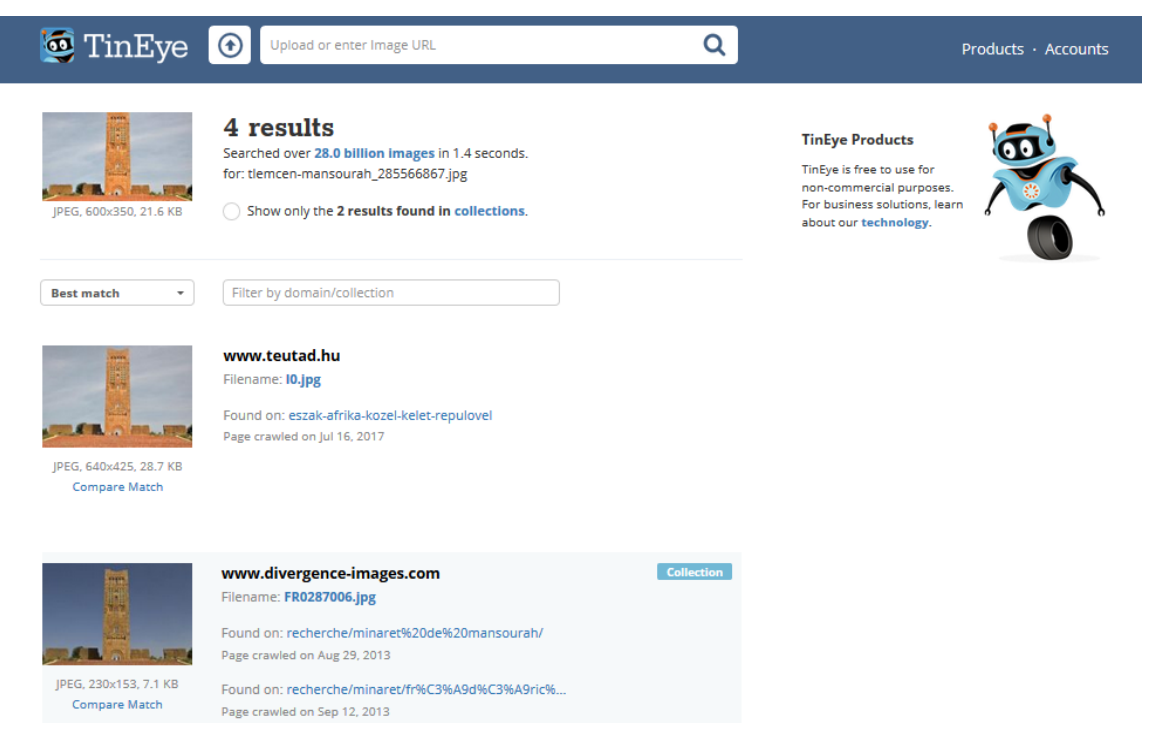

**Figure 16 :** Capture d'écran d'une recherche effectuée par image exemple sur Tineye, réalisée le 02/05/2018.

Une fois la recherche accomplie, le système affiche une liste d'une trentaine de résultats, contient les images identiques et les plus proches de l'image source avec ces adresses sur le web.

# **9.2. Google Images**

Google Images est un outil de recherche d'images, créé en 2001 par le moteur de recherche Google dans le but de permettre à ces utilisateurs de trouver des images en rapport avec un thème donné sur le web. Pour commencer la recherche, il suffit que l'utilisateur saisit les mots-clés dans la barre horizontale, la page de résultats affichée par le système est constituée d'une mosaïque d'images sous la forme de vignettes. Si l'on clique sur une vignette, une version agrandie de l'image choisie sera affichée avec sa résolution, l'adresse du site web hébergeur et le titre de la page d'où elle provient. Comme une option de recherche avancée, Google offre la possibilité de filtrer les résultats selon plusieurs critères tels que la taille (grande, moyenne, *icônes*), le type de l'image (images clipart, images animées, dessin), la couleur et même les droits d'usage.

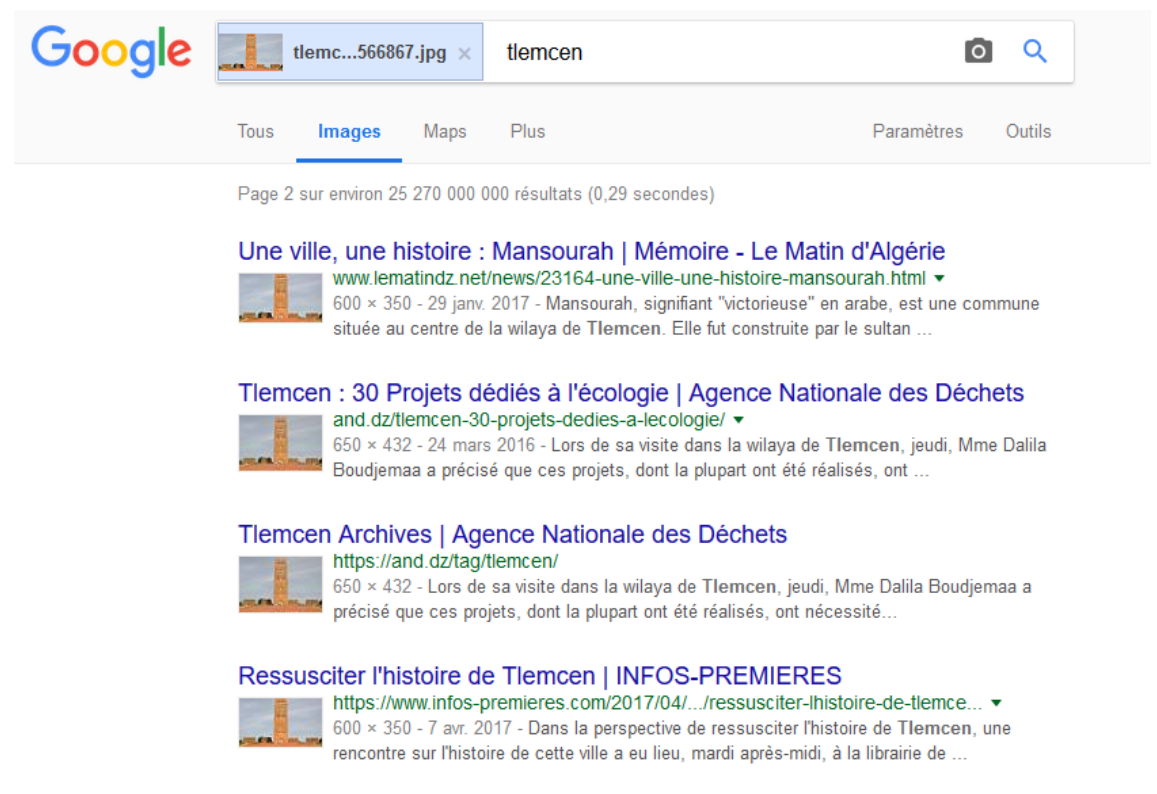

**Figure 17 :** Capture d'écran d'une recherche effectuée par image exemple sur Google Images, réalisée le 02/05/2018.

Depuis 2011, Google Images propose également une option de recherche d'image par similarité. L'utilisateur peut importer l'image ciblée depuis son ordinateur ou copier l'URL de l'image directement, les résultats seront retournés sous la forme d'une liste contient les images similaires avec ses informations complémentaires.

#### **10. Conclusion**

Le deuxième chapitre de ce mémoire avait pour but de présenter les systèmes de recherche d'images par le contenu. Dans notre travail et dans un premier temps, nous avons définie brièvement le principe d'un système de recherche d'images par le contenu (CBIR) ainsi que l'architecture de fonctionnement. Ensuite, nous avons présenté les différentes bases d'images utilisées, les types de requête et la représentation des images dans ces systèmes. A la fin de ce chapitre, nous avons aussi montré les mesures utilisées pour évaluer un CBIR comme le rappel et la précision.

Le chapitre suivant sera consacré à deux étapes fondamentales dans la recherche d'images par le contenu. L'extraction d'attributs pour la création des descripteurs et la mesure de similarité entre une image requête et les images de la base.

# CHAPITRE 3

# Mesure de similarité à l'aide des descripteurs

#### **1. Introduction**

Une image numérique est un objet numérique à deux dimensions, elle est connue par la concentration et la richesse de son contenu. Dans notre domaine, le premier but de n'importe quel système de recherche d'images est de fournir des résultats totalement satisfaits par l'utilisateur, ce qui nécessite d'utiliser les meilleures méthodes d'extraction de caractéristiques et les représenter d'une manière réduite afin d'atteindre un temps de réponse naturaliste pour un système de recherche d'images.

L'objectif de ce chapitre est de décrire les différents descripteurs utilisés pour représenter des images d'une base afin de commencer la mesure de similarité entre ces images.

#### **2. Les descripteurs d'image**

Les attributs sont des valeurs numériques de données permettant de représenter l'image. Elles sont extraites directement de l'image dans le but de créer un vecteur (descripteur) auquel sont associés plusieurs types de données. L'extraction d'attributs représente l'étape la plus importante de recherche d'images par le contenu, leur choix va dépendre de ce que le développeur souhaite décrire, il pourra choisir les caractéristiques qui lui semblent importantes selon le domaine d'application et la base d'images utilisée, il est possible qu'un descripteur qui donne de bons résultats sur une base d'images peut donner des résultats insuffisants sur une autre base. Un autre facteur important dans la création de vecteurs d'attributs, puisque ces descripteurs tendent à avoir un très grand nombre de composantes, donc une dimensionnalité élevée difficile à gérer par les systèmes d'indexations traditionnelles, une diminution de la dimension sera nécessaire dans ce cas.

 L'extraction de descripteurs peut avoir deux méthodes différentes, les descripteurs globaux qui sont extraits à partir de l'image entière et les descripteurs locaux qui sont calculés d'une partie de l'image. Les descripteurs calculés sur toute l'image permettent de minimiser le temps de calculs, la taille de données nécessaires ainsi que le coût. Au contraire, les

descripteurs locaux sont bien adaptés aux images manipulées, mais l'utilisation de cette méthode reste longue et chère.

 On peut classer le contenu de l'image selon le niveau d'interprétation en deux catégories, le contenu visuel et le contenu sémantique :

*Descripteur visuel ou physique :* Il décrit le contenu bas niveau (propriétés physiques) de l'image. Ces caractéristiques sont extraites directement de l'image sous forme d'un ensemble de valeurs, comprennent généralement la couleur, la forme et la texture car elles sont les plus simples à l'ajustement.

Ces descripteurs peuvent être utilisés pour l'image entière comme ils peuvent être utilisés pour une partie de l'image. Un descripteur de bas niveau doit être pertinent par rapport à un contexte donné, cohérent par rapport à l'entité visuelle qu'il caractérise, et doit être aussi invariant aux variations géométriques et aux variations d'illumination. Finalement pour qu'un descripteur soit discriminant, il doit être à la fois pertinent, cohérent et invariant [11].

*Descripteur sémantique :* Le contenu sémantique d'une image désigne l'interprétation de son contenu physique en fonction des mots-clés qui peuvent être fournis manuellement par l'utilisateur ou des résultats d'un processus d'analyse automatisé par le système. Il s'agit de décrire des objets et des concepts qui sont liés directement au sens porté par l'image.

Comme des désavantages, la méthode manuelle est limitée par la subjectivité inhérente de l'interprétation de l'image. En fait, la même image peut être interprétée différemment par deux individus différents. D'autre part, la précision des méthodes automatiques sera en fonction de la précision des méthodes de reconnaissance des formes, et les techniques d'apprentissage adoptées, dont les performances ne sont pas garanties [18].

#### **2.1. Les descripteurs de la couleur**

La couleur est l'information visuelle la plus utilisée pour la représentation d'image. Elle est le descripteur le plus utilisé dans les systèmes CBIR en raison de son invariance par rapport à l'échelle et sa richesse d'information. Il est possible d'extraire ce descripteur de l'image entière, ou juste d'une partie de l'image. Généralement, la couleur est

représentée par un espace colorimétrique de trois composantes, il existe plusieurs manières de caractériser la couleur tels que l'histogramme, les moments couleur.

#### **2.1.1.** *Les espaces de couleurs*

A chaque pixel d'une image est associée une couleur, représentée généralement par trois dimensions. Ces composantes décrivent un espace de couleur. Avant de commencer l'extraction de descripteurs, il est nécessaire de choisir l'espace de couleur le mieux adapté à la méthode de travail.

#### **L'espace colorimétrique RGB :**

Le modèle RVB (en anglais RGB) est l'espace de couleur le plus utilisé pour la représentation de la couleur, il est composé des trois couleurs primaires : Rouge, Vert, Bleu. Ce modèle est aussi le plus utilisé pour la représentation de la couleur sur les dispositifs électroniques comme les écrans et les caméras.

Cet espace est basé sur une synthèse additive des couleurs, c'est-à-dire que le mélange des trois composantes R, V, et B à leur valeur maximum donne du blanc, à l'instar de la lumière. Le mélange de ces trois couleurs à des proportions diverses permet de reproduire à l'écran une part importante du spectre visible, sans avoir à spécifier une multitude de fréquences [8].

Le principal inconvénient de cet espace est que les trois canaux ne produisent pas seulement la couleur mais aussi la luminosité.

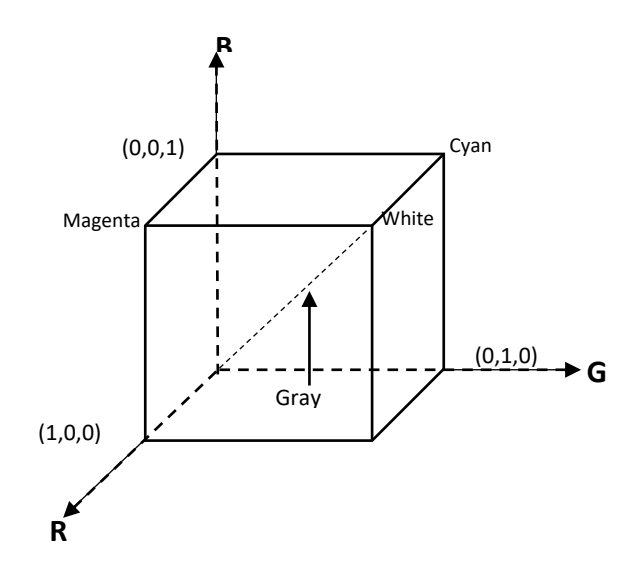

**Figure 18 :** Cube de Maxwell.

44

#### **L'espace colorimétrique TSV :**

L'espace TSV pour Teinte Saturation Valeur (en anglais HSV) est une représentation physique de la couleur, il fait partie des systèmes basés sur la perception des couleurs. Ce modèle est représenté par trois composantes, la composante de teinte représente la forme pure d'une couleur, varie entre 0 et 360°, ou chaque angle correspond à une couleur (jaune, bleu, magenta, etc.). La saturation représente l'intensité de la couleur ou sa pureté, et la valeur (la luminosité) qui correspond à l'intensité lumineuse de la couleur ou sa brillance, elle indique si la couleur est sombre ou claire. Généralement, le modèle TSV est le plus utilisé pour la segmentation et la reconnaissance d'objet car elles se font très difficilement sans recourir à la teinte et à la chrominance. On note que dans cet espace, il est possible de séparer entre la luminance (la valeur) et la chrominance du pixel (teinte et saturation) juste comme le comportement visuel humain. Il peut être représenté sous forme d'un cylindre ou un cône.

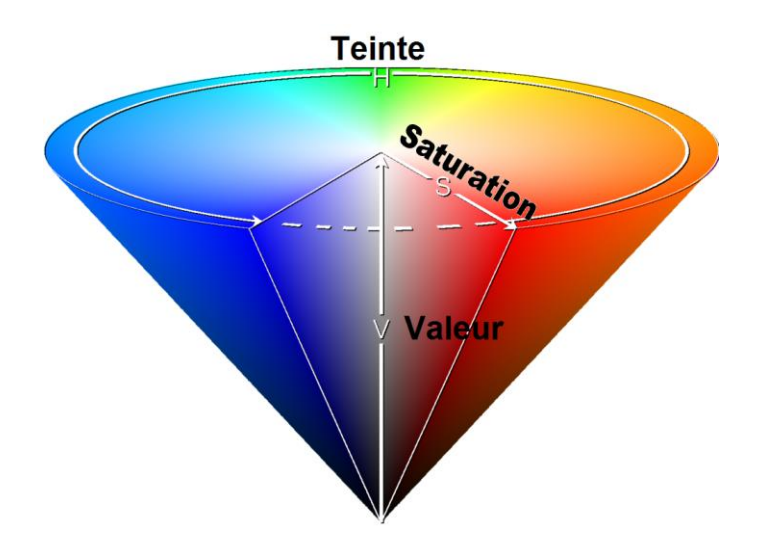

**Figure 19 :** Représentation de l'espace couleur HSV.

#### **L'espace colorimétrique L\*a\*b\* :**

L'espace L\*a\*b\*, nommé aussi CIELab, est un espace de couleur utilisé particulièrement pour la détermination des couleurs de surface. Il est caractérisé par trois composantes qui sont la luminance (L\*), prend des valeurs entre 0 (noir) à 100 (blanc), et les deux paramètres de couleur a\* et

b\*, varient sur deux axes respectivement du vert au rouge et du bleu au jaune. Ce modèle est défini à partir de l'espace XYZ, il ajoute par rapport à ce dernier l'avantage d'une distribution des couleurs uniforme, très proche à la perception des écarts de couleur par l'œil humain. Il couvre donc l'ensemble des couleurs visibles, la raison qui le rend très utile dans la recherche d'images par contenu.

#### **2.1.2. L'histogramme**

Un histogramme est un graphique permettant de représenter le nombre de pixels pour chaque intensité lumineuse (couleur). Il consiste de calculer le nombre de répétitions de chaque couleur sur l'ensemble du pixel. Pour les images en couleur, plusieurs histogrammes sont nécessaires. Par exemple pour une image codée en RVB, un histogramme représente la distribution de la luminance et trois histogrammes représentant respectivement la distribution des composantes "rouge, bleu et vert" [20].

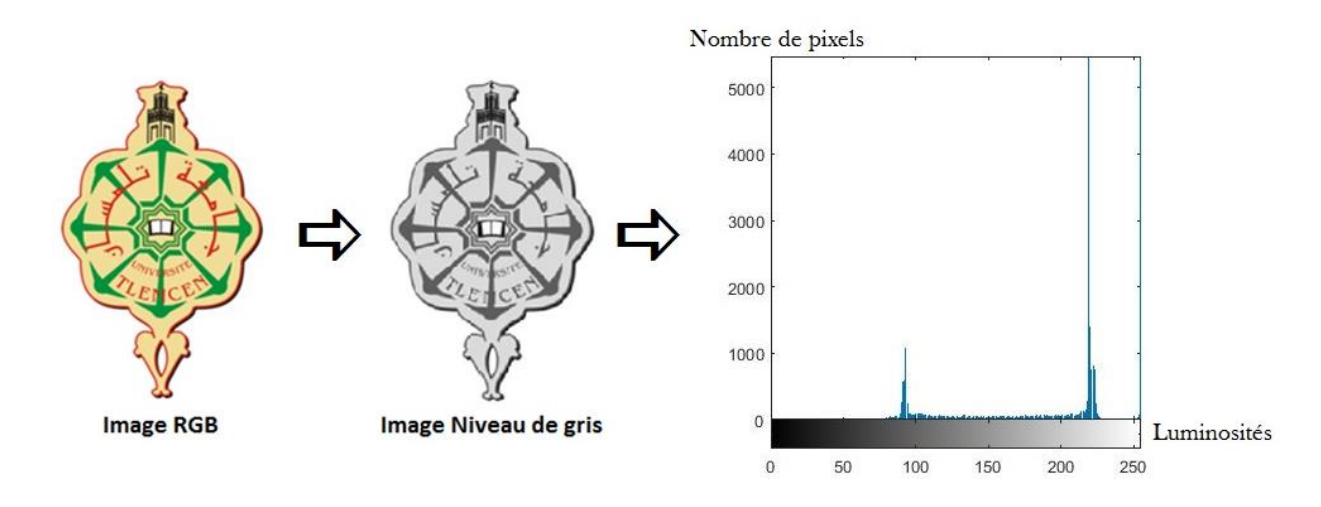

**Figure 20 :** L'histogramme d'une image.

L'histogramme est le descripteur de couleurs le plus utilisé dans la recherche par le contenu car il est facile à calculer, et presque invariant en rotation et en changement d'échelle d'image. Cependant ses inconvénients sont qu'il est sensible à de petits changements de luminosité et qu'il occupe un grand espace en mémoire. Pour résoudre ce dernier problème, il possible de calculer seulement les caractéristiques dominantes de couleur comme l'espérance et la variance au lieu de calculer la distribution complète.

46

#### **2.1.3. Le Corrélogramme**

Plusieurs travaux ont été effectués pour améliorer l'utilisation d'histogramme dans l'indexation, entre eux l'approche d'ajouter un corrélogramme de couleurs compléter le manque d'information spatiale sur la distribution de la couleur lié à l'histogramme.

Un corrélogramme est une représentation graphique contient une ou plusieurs corrélations entre des séries de données. Dans notre cas, il exprime la relation entre la distribution de couleurs des pixels et la corrélation spatiale entre les pairs de couleurs. C'est-à-dire la probabilité d'existence d'une couleur dans une distance spatiale d'une autre couleur.

Ces informations sont représentées sous la forme d'un histogramme à trois dimensions : les deux premières dimensions représentent les combinaisons possibles de pairs de pixels et la troisième dimension représente leurs distances spatiales [21].

#### **2.1.4. Les moments statistiques**

La méthode d'histogramme utilise la distribution complète de la couleur. On doit stocker de nombreuses données. Au lieu de calculer la distribution complète dans les systèmes de recherche d'images, on calcule seulement des caractéristiques dominantes de couleur tel que l'espérance, la variance et d'autres moments [15].

Cette approche consiste à calculer l'espérance, l'équivalent d'une moyenne pondérée de tous les couleurs, puis la variance et les moments d'ordre 3 pour chaque composante couleur par les formules suivantes :

 $\mathbf{L}'$ **espérance**  $E_i =$ 

$$
E_i = \frac{1}{n} \sum_{j=1}^{N} P_{ij}
$$

**La variance** de la décret de la décret de la décret de la décret de la décret de la décret de la décret de la d

$$
\delta_i = (\frac{1}{N} \sum_{j=1}^{N} (P_{ij} - E_i)^2)^{\frac{1}{2}}
$$

**Moment d'ordre 3**  $S_i = ($ 

$$
S_i = (\frac{1}{N} \sum_{j=1}^{N} (P_{ij} - E_i)^3)^{\frac{1}{3}}
$$

47

 $P_{ij}$  représente la position du pixel, N représente le nombre total des pixels dans cette image.

Dans [22], les auteurs ont prouvé que les méthodes des moments statistiques utilisées marchent plus vite et donnent des résultats meilleurs que les méthodes d'histogrammes.

## **2.2. Les descripteurs de la forme**

La forme est un descripteur très important pour caractériser les objets dans les images. Elle est utilisée pour décrire la structure géométrique générique du contenu visuel. On distingue deux catégories de descripteurs de la forme. Les descripteurs basés sur les régions, ils décrivent les objets selon la distribution spatiale des pixels, et les descripteurs basés sur les frontières ou les contours externes. On peut ensuite distinguer deux familles pour chacune de ces catégories, une famille qui considère les objets comme une seule partie, et celle qui décrit les objets en les considérant comme un assemblage de sous parties. Une segmentation des objets est généralement utilisée avant l'extraction des attributs.

Nous présentons dans ce qui suit quelques méthodes de description de la forme :

#### **2.2.1. Transformée de Fourier**

Transformée de Fourier est une représentation fréquentielle d'une image, elle consiste de remplacer chaque région par des différentes fréquences spatiales. Les descripteurs de Fourier font partie des descripteurs basés sur les contours, ils considèrent les objets comme une seule partie. Leur principe est de représenter le contour de l'objet par un signal 1D, puis de le décomposer en séries de Fourier. Les DFs sont généralement connus comme une famille de descripteurs car ils dépendent de la façon dont sont représentés les objets sous forme de signaux [21].

#### **2.2.2. Les moments géométriques**

Les moments géométriques [23] permettent de décrire une forme à l'aide de propriétés statistiques. Ils sont simples à manipuler mais leur temps de calcul est très long.

Ils utilisent des développements en série pour décrire les propriétés spatiales de la distribution des pixels dans l'image. La formule générale des moments géométriques est donnée par la relation suivante :

$$
m_{p,q} = \sum_{p=0}^{m} \sum_{q=0}^{n} x^p y^q f(x, y)
$$

L'ordre du moment est *p + q*. Le moment d'ordre 0 *m0,0* représente l'aire de la forme de l'objet.

Les deux moments d'ordre 1 *m0,1* et *m1,0*, associés au moment d'ordre 0 *m0,0*  permettent de calculer le centre de gravité de l'objet. Les coordonnées de ce centre sont :

$$
x_c = \frac{m_{1,0}}{m_{0,0}}
$$

$$
y_c = \frac{m_{0,1}}{m_{0,0}}
$$

Il est possible de calculer à partir de ces moments l'ellipse équivalente à l'objet. Afin de calculer les axes de l'ellipse, il faut ramener les moments d'ordre 2 au centre de gravité :

$$
m_{2,0}^{g} = m_{2,0} - m_{0,0} x_c^{2}
$$
  

$$
m_{1,1}^{g} = m_{1,1} - m_{0,0} x_c y_c
$$
  

$$
m_{0,2}^{g} = m_{0,2} - m_{0,0} y_c^{2}
$$

Puis on détermine l'angle d'inclinaison de l'ellipse α.

À partir des moments géométriques, HU a proposé un ensemble de sept moments appelés moments de Hu. Ils sont invariants aux translations, rotation et changement d'échelle pour décrire une image. Par contre, ils sont très sensibles au bruit ce qui peut être un gros inconvénient dans un système de recherche d'images.

# **2.2.3. Les moments orthogonaux**

Par opposition aux moments géométriques qui sont définis par rapport à une base quelconque ( $\mathrm{x}^\mathrm{p} \mathrm{y}^\mathrm{q}$ ), les moments orthogonaux, comme leur nom l'indique, sont définis dans une base orthogonale, ce qui évite la redondance des informations portées par chacun des moments [21].

Les deux types de moments orthogonaux les plus utilisés sont : les moments de Legendre et les moments de Zernike.

Il existe d'autres descripteurs de la forme qui ne sont pas citées ci-dessus.

# **2.3. Les descripteurs de la texture**

La texture est une caractéristique fondamentale de l'image. Il n'y a pas une définition complètement satisfaisante de la texture. D'une manière générale, elle est caractérisée comme un ensemble d'entités élémentaires arrangées selon un certain nombre de relations spatiales. Elle peut être vue comme la répétition d'un motif de base créant une région homogène.

La notion de texture est liée à trois concepts principaux : [17]

1- un certain ordre local qui se répète dans une région de taille assez grande, 2- cet ordre est défini par un arrangement structuré de ses constituants élémentaires,

3- ces constituants élémentaires représentent des entités uniformes qui se caractérisent par des dimensions semblables dans toute la région considérée.

La texture est étudiée depuis une vingtaine d'années, de nombreuses études ont été menées pour la caractérisation de la texture. Certaines approches proposées semblent donner de bons résultats. Parmi les plus connues, on peut citer la matrice de cooccurrences de Haralick. Il existe aussi d'autres méthodes pour analyser la texture, elles sont couramment classées en trois

catégories : les méthodes statistiques, les méthodes géométriques (à base de modèle) et les méthodes fréquentielles. Nous présentons dans ce qui suit quelques méthodes utilisées pour la description de la texture.

# **2.3.1. Matrice de cooccurrence**

La matrice de cooccurrences est définie comme une relation géométrique entre deux pixels. En 1973, Haralick a proposé pour la première fois une méthode de caractérisation de la texture en la *considérant comme*  une régularité d'apparition de couples de niveaux de gris selon une distance donnée, cette méthode est basée sur la probabilité jointe de la distribution des pixels dans l'image.

La matrice de cooccurrence contient les fréquences spatiales relatives d'apparition des niveaux de gris selon quatre directions :  $\theta = 0$ ,  $\theta = \pi/2$ ,  $\theta =$ *π/4* et *θ = 3π/4*. La matrice de cooccurrence est une matrice carrée *n x n* où *n* est le nombre de niveaux de gris de l'image [13]. Donc chaque matrice nécessite la sélection d'une distance qui sépare entre deux pixels du motif et d'un angle de déplacement. Une bonne classification de textures est basée sur le bon choix entre les 14 critères qu'on peut les extraire à partir de chaque matrice de cooccurrence comme l'homogénéité, l'entropie, le contraste, la corrélation, etc.

Un inconvénient de cette approche est le coût en termes de temps de calcul. Comme pour les Corrélogrammes, la complexité algorithmique de la création de toutes les matrices est assez lourde, et nécessite une optimisation [16].

# **2.3.2. Filtre de Gabor**

Les filtres de Gabor sont des filtres linéaires très utilisés pour la description de la texture, ils font partie des filtres orientés. Grâce à la forme gaussienne des filtres, l'analyse d'une image permet d'extraire l'information spectrale locale en chaque pixel.

Ces filtres sont généralement exploités dans l'espace de Fourier dans le but de caractériser des textures locales. L'utilisation des filtres de Gabor consiste à analyser indépendamment différentes parties de l'espace de Fourier à l'aide de plusieurs filtres [16]. Un filtre de Gabor est modélisé par le produit d'une enveloppe gaussienne et d'une sinusoïde complexe, la gaussienne est utilisée

pour générer les différents niveaux de lissage, et la sinusoïde pour l'analyse en fréquences. Ces filtres ont une réponse impulsionnelle de la forme :

$$
h(x,y)=g(x',y')e^{2\pi j(Ux+Vy)}
$$

$$
O\mathbf{u}: \qquad (x',y')=(x\cos\emptyset+y\sin\emptyset-x\sin\emptyset+y\cos\emptyset)
$$

C'est-à-dire les coordonnées (*x*, *y*) tournées d'un angle *θ*, et :

$$
g(x', y') = \frac{1}{2\pi\sigma^2} e^{-\left(\frac{x'}{\lambda}\right)^2 + y'^2)/2\sigma^2}
$$

Dans le domaine spatial, la fonction de Gabor bidimensionnelle comprend une onde sinusoïdale (composée par la somme de deux fonctions sinusoïdales, l'une réelle et paire, l'autre imaginaire et impaire), modulée par une enveloppe gaussienne. Chaque région de la texture sera caractérisée par deux valeurs, la moyenne et l'écart type des niveaux de gris de l'image.

En fait, ce n'est pas une seule valeur de moyenne et d'écart type qui sera calculée, mais plutôt un ensemble de valeurs égal au nombre d'échelles multiplié par le nombre d'orientations utilisées [21]. Ce qui fournit un vecteur multidimensionnel pour représenter une texture. Contrairement aux signaux sinusoïdaux, les filtres de Gabor ne sont pas orthogonaux. Pour éviter ce problème, il est possible de passer par une analyse en ondelettes.

#### **2.3.3. Les ondelettes**

Le terme " ondelette " en anglais (wavelet) a été utilisé pour la première fois en 1984 par J. Morlet et A. Grossmann pour résoudre des problèmes de traitement des signaux pour la prospection pétrolière.

Une ondelette est une fonction à la base de la décomposition en ondelettes, décomposition similaire à la transformée de Fourier à court terme. La transformée en ondelettes consiste à décomposer un signal par une cascade de filtres pour générer une famille d'ondelettes appelées les ondelettes filles,

obtenues par la translation et la dilatation d'une fonction mère. Chaque ondelette à une certaine fréquence pendant un temps limité, de la même façon que les notes de musique. La formule suivante présente une ondelette fille :

$$
\psi_{a,b}(t) = \frac{1}{\sqrt{a}} \psi\left(\frac{t-b}{a}\right) \qquad a > 0, \qquad b \in R
$$

Le paramètre *a* est le facteur d'échelle, il détermine la dilatation de l'atome de base (ondelette fille). Le paramètre *b* est le facteur de translation, il permet de translater l'atome de base à gauche ou à droite. Le paramètre  $1/\sqrt{a}$ est un facteur de normalisation à travers les différentes échelles.

À partir de la transformée en ondelettes on peut extraire des attributs de différents types et à différents niveaux de résolution. L'image d'approximation donne des informations sur les régions qui composent l'image, d'une résolution fine à une résolution grossière. Les images de détails donnent des informations horizontales, verticales et diagonales sur l'image [13]. Donc les ondelettes permettent de caractériser la texture en décrivant les primitives et les règles d'arrangement qui les relient.

#### **3. Mesures de similarité**

La mesure de similarité est une étape fondamentale dans la recherche d'images par le contenu. Elle compte sur la mesure de la ressemblance visuelle entre une image requête et les images de la base. Pour cela, le système calcule la distance entre le descripteur de la requête et les descripteurs de toutes les images de la base dans l'espace des attributs, les images sont considérées similaires si la distance est faible. Donc, le résultat affiché n'est pas une seule image mais plusieurs images ordonnées selon leur degré de similarité avec la requête.

Généralement, la mesure de similarité prend un peu de temps à cause de la complexité de calcul de la distance qui s'effectue en temps réel et le temps de réponse qui est proportionnel au nombre d'images.

Pour résumer, la mesure de similarité vérifie généralement les propriétés [16]:

53

- *La perception* : Une faible distance dans l'espace caractéristique indique deux images semblables.

- *Le calcul* : La mesure de distance se calcule rapidement pour une faible latence.

- *La scalabilité* : Le calcul de distance ne doit pas être affecté par une modification de taille de la base

- *La robustesse* : la mesure devra être robuste aux changements des conditions d'acquisition d'image.

Le choix de la mesure de similarité la plus appropriée dépend du niveau d'abstraction de la représentation de l'image. Au plus bas niveau d'abstraction, les images sont tout simplement des agrégations de pixels. La comparaison entre les images, est réalisée pixel par pixel, et les mesures de similarité couramment utilisées comprennent : le coefficient de corrélation, la somme des valeurs absolue des différences (SVAD), la distance des moindres carrés. La comparaison au niveau des pixels est très spécifique et, par conséquent, n'est utilisée que lorsque des appariements relativement précis sont nécessaires [1]. D'autres méthodes ont été proposées pour la comparaison d'attributs visuels. Ci-après les distances les plus utilisées.

#### **3.1. Distances de Minkowski**

La méthode la plus simple pour mesurer la similarité entre deux images correspond aux distances de Minkowski. Cette distance est une famille de distances vectorielles. Soit *l₁* et *l₂* deux vecteurs de caractéristiques, la distance *Lr* est définie par :

$$
L_r(I_1, I_2) = \left[\sum_{i=1}^n |I_1(i) - I_2(i)|^r\right]^{\frac{1}{r}}
$$

Où *r ≥ 1* est le facteur de Minkowski, *n* est la dimension de vecteur.

Les métriques de Minkowski représentent un bon compromis entre efficacité et performance. Pour cette famille de distances, plus le paramètre *r* augmente, plus la distance *Lr* aura tendance à favoriser les grandes différences entre coordonnées. Ces distances sont rapides à calculer et simples à implémenter, par contre leur calcul est réalisé en considérant que

chaque composante du vecteur apporte la même contribution à la distance [21]. Parmi cette famille de distances, on a aussi :

 $\div$  *La distance de Manhattan (ou city block)* : si  $r = 1$  on obtient la distance de Manhattan, elle s'exprime par :

$$
L_1(I_1, I_2) = \sum_{i=1}^n (|I_1(i) - I_2(i)|)
$$

 $\triangle$  *La distance Euclidienne* : si  $r = 2$  on obtient la distance Euclidienne, elle s'exprime par :

$$
L_2(I_1, I_2) = \sqrt{\sum_{i=1}^n (I_1(i) - I_2(i))^2}
$$

L'avantage d'utiliser la distance euclidienne est qu'elle est invariable aux translations et aux rotations des données dans l'espace des attributs.

#### **3.2. Distance quadratique**

La distance de Minkowski traite les éléments du vecteur de caractéristique d'une manière équitable. La distance quadratique en revanche favorise les éléments les plus ressemblants. Les propriétés de cette distance la rendraient proche de la perception humaine de la couleur, ce qui en fait une métrique attractive pour les systèmes de Recherche d'images couleur par le contenu [16]. Sa formule générale est donnée par :

$$
D_Q = \sqrt{(f_1 - f_2)^T A (f_1 - f_2)}
$$

Ou  $A = \begin{bmatrix} \end{bmatrix}$  est la matrice de similarité. *aij* représente la distance entre deux éléments des vecteurs  $f1$  et  $f2$ , elle est définie par :

$$
a_{ij}=1-\frac{d_{ij}}{d_{max}}
$$

#### **3.3. Distance de Mahalanobis**

Cette distance est basée sur la corrélation entre les variables dans l'espace, de plus elle n'est pas dépendante de l'échelle de données. Elle est définie comme suit :

$$
D_M = \sqrt{(f_1 - f_2)^T C^{-1} (f_1 - f_2)}
$$

Où *C* est la matrice de covariance. Elle diffère de la distance euclidienne par le fait qu'elle prend en compte la distribution statistique des données dans l'espace.

Il existe d'autres distances dans la littérature qui ne seront pas abordées dans ce mémoire.

#### **4. Conclusion**

Nous avons exposé dans ce chapitre l'étape d'extraction de caractéristiques visuel soit globalement ou localement, afin de créer un descripteur qui doit décrit le contenu de l'image. Ensuite, nous avons montré les trois descripteurs les plus utilisés pour la représentation des attributs avec leurs principales méthodes. A la fin de ce chapitre, nous avons présenté le processus de la mesure de similarité et les différentes distances existées dans la littérature.

Dans le chapitre suivant, nous allons présenter l'implémentation de notre système de recherche d'images et les mesures de qualité effectuées.

# CHAPITRE 4

Implémentation et évaluation expérimentale

# **1. Introduction :**

Après avoir effectué une étude sur les systèmes de recherche d'images par le contenu et leur principe de fonctionnement. Nous allons appliquer ces règles et ces approches pour créer notre propre système.

Nous présenterons alors, dans ce chapitre l'implémentation de l'application, les descripteurs utilisés et la base d'images choisi afin de pouvoir évaluer notre système.

# **2. L'outil d'implémentation :**

Dans la conception de notre application, nous avons choisi MATLAB comme langage de programmation, ce choix est justifié par plusieurs facteurs :

- Il est basé sur un interprète spécialisé dans le calcul numérique matriciel.
- Il est très rapide pour le calcul et pour l'affichage.
- Une librairie très riche, il est complété par de multiples boîtes à outils.
- Possible d'exécuter le code en dehors du programme.
- Une aide très bien faite.

# **3. Les descripteurs d'image utilisés :**

Pour la création de notre vecteur d'attributs, nous avons utilisé des caractéristiques de bas niveau.

#### *Les modèles de couleur :*

Dans notre système, nous avons intégré les deux espaces RGB et TSV.

Le modèle TSV (Teinte Saturation Valeur) : est une représentation physique de la couleur, cet espace présente l'avantage de simuler le comportement visuel humain.

Le modèle RVB (Rouge, Vert, Bleu) : est l'espace de couleur le plus utilisé pour la représentation de la couleur. L'avantage d'utiliser ce modèle est que cette représentation est extrêmement basique, puisqu'aucun traitement n'est nécessaire.

# **3.1. L'histogramme :**

L'histogramme est le descripteur de couleurs le plus utilisé dans la représentation d'image car il est facile à calculer, et presque invariant en rotation et en changement d'échelle d'image.

Dans la création d'application, nous avons choisi d'utiliser les histogrammes dans l'espace TSV comme une technique de base.

On a quantifié chaque composant teinte, saturation et valeur de manière équivalente à 8,2 et 2 (niveaux de quantification), puis nous avons pris la valeur maximale de chaque composante (H, S et V).

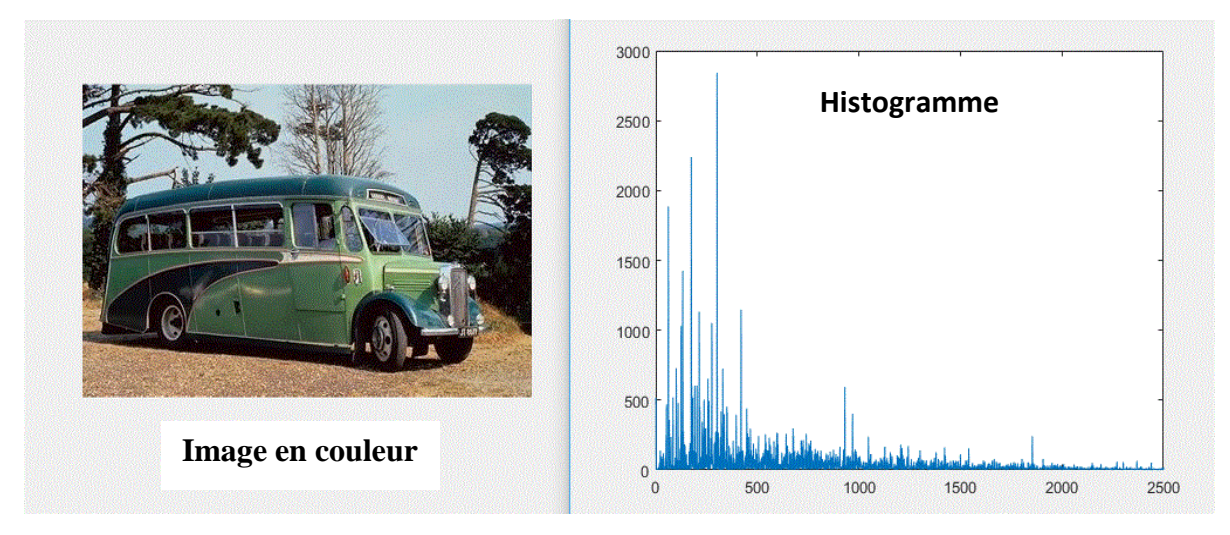

**Figure 21 :** Exemple d'un histogramme en HSV.

# **3.2. Corrélogramme couleur :**

Pour améliorer l'utilisation d'histogramme, nous avons ajouté un corrélogramme de couleurs puisqu'il peut fournir la relation entre la distribution de couleurs des pixels et la corrélation spatiale entre les pairs de couleurs. Nous avons quantifié l'image en 64 (4x4x4) couleurs dans l'espace RVB pour minimiser le temps de calcul.

# **3.3. Les moments de couleur :**

Pour enrichir les index de la couleur, nous avons utilisé les moments de couleur au lieu de calculer la distribution complète. Dans cette étape, nous avons calculé les deux premiers moments de couleur (la moyenne et l'écarttype) pour chaque canal (R,G,B) dans le but de garder seulement les six valeurs obtenues.

# **3.4. Ondelette de Gabor :**

Pour caractériser la texture, nous avons utilisé les filtres de Gabor. Les filtres d'ondelettes de Gabor s'étendent sur quatre échelles : 0.05, 0.1, 0.2, 0.4 avec six orientations  $\theta_0 = 0, \theta_{n+1} + \frac{6}{\pi}$  $\frac{0}{\pi}$  qui sont appliqués sur l'image. La moyenne et l'écart-type des coefficients d'ondelettes de Gabor sont utilisés pour former un vecteur de caractéristiques a 48.

#### **Le vecteur de caractéristiques :**

A la fin de cette étape, nous avons construit une matrice de caractéristiques à une dimension de 1000x190, composée de :

- Histogramme HSV ;
- Corrélogramme ;
- Moments de couleur ;
- Ondelette de Gabor ;
- Nom de l'image.

#### **4. La base d'mage utilisée :**

Cette base d'images contient 1000 images en couleurs. Ces images ont été divisées en 10 classes de 100 images. Les thèmes représentés par les 10 classes sont : monuments, plage, autobus, dinosaures, aliments, éléphants, fleurs, chevaux, montagnes et l'Afrique.

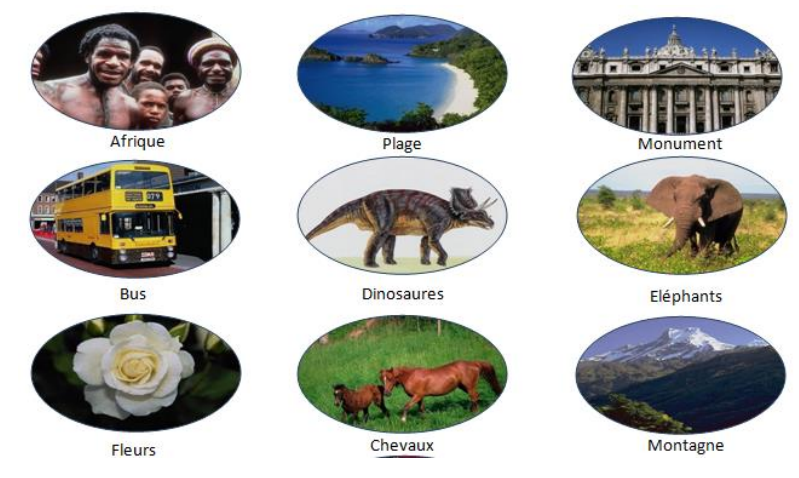

**Figure 22 :** Quelques images de la base d'image WANG.

#### **5. Mesures de similarité**

Pour rechercher les images les plus similaires à une image requête, il faut pouvoir mesurer la similarité des images. Lorsqu'un utilisateur lance une recherche, le système effectue une mesure entre le descripteur de la requête et les descripteurs des images de la base dans l'espace des attributs. Nous avons choisi d'utiliser deux distances pour la comparaison d'attributs, la distance euclidienne et la distance de Manhattan, elles sont dérivées de la famille de distances de Minkowski, leurs formules sont définies comme :

Distance Euclidienne L

$$
L_2(I_1, I_2) = \sqrt{\sum_{i=1}^n (I_1(i) - I_2(i))^2}
$$

Distance de Manhattan

$$
L_1(I_1, I_2) = \sum_{i=1}^n (|I_1(i) - I_2(i)|)
$$

#### Ou :

 $I_1, I_2$  sont les deux vecteurs de caractéristiques. *n* est la dimension de vecteur.

*i* nombre de champs.

#### **6. Mesure de la qualité des réponses :**

Dans les systèmes de recherche d'images, une image est pertinente pour une requête si les deux images sont dans la même classe.

Le rappel et la précision sont deux mesures très utilisées pour l'évaluation des performances d'un système CBIR. Dans les mesures de performance de notre système on s'intéresse à la précision puisque la base d'images utilisée (Wang) contient 100 images par classe, et l'interface de notre application n'affiche que 20 images. Donc le calcul du Rappel dans notre cas ne montre pas de vrais résultats.

La précision représente le rapport entre le nombre d'images pertinentes à la requête dans l'ensemble des images trouvées et le nombre d'images trouvées.

#### $pr\'ecision =$ nombre d'images pertinentes retrouvées nombre d'images retrouvées

#### **Processus suivi :**

Nous avons effectué un ensemble de tests sur 50 images requêtes (5 images pour chaque classe) ou chaque image est sélectionnée de manière aléatoire sans répétition. La précision de chaque classe est calculée par la moyenne des précisions de ses images. Puis à la phase finale, on peut déduire la précision globale de système qui représente la moyenne de toutes les classes.

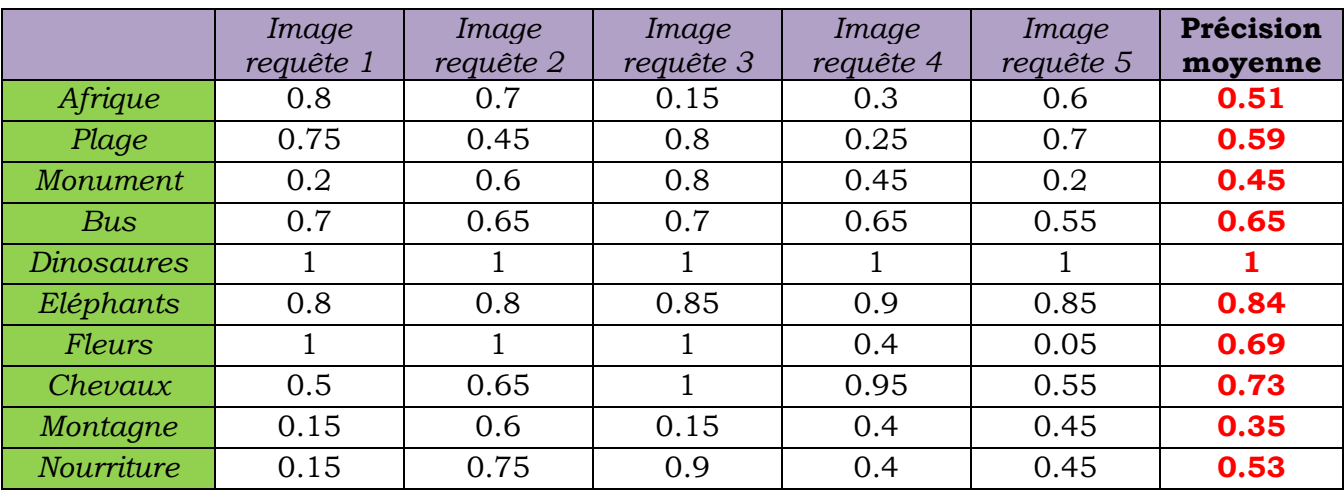

**Tableau 03 :** Les précisions calculées pour chaque classe.

$$
Pr\'ecision\ globale = \frac{\sum Pr\'ecision\ moy\ des\ classes}{Nombre\ total\ e\ des\ classes} \times 100\%
$$

Précision moyenne globale pour les dix classes est de **63.4 %** Malgré que les images de chaque classe représentent le même thème, les résultats ne sont pas équivalents pour ces classes. La classe « Dinosaures » à la plus grande précision (100%), la raison est que les images de cette classe ne sont pas des photographies mais des images synthétisées. Elles ont toutes un arrière-plan blanc.

# **7. L'interface d'utilisateur :**

Cette interface permet à l'utilisateur de rechercher des images similaires à l'image de sa requête (Figure).

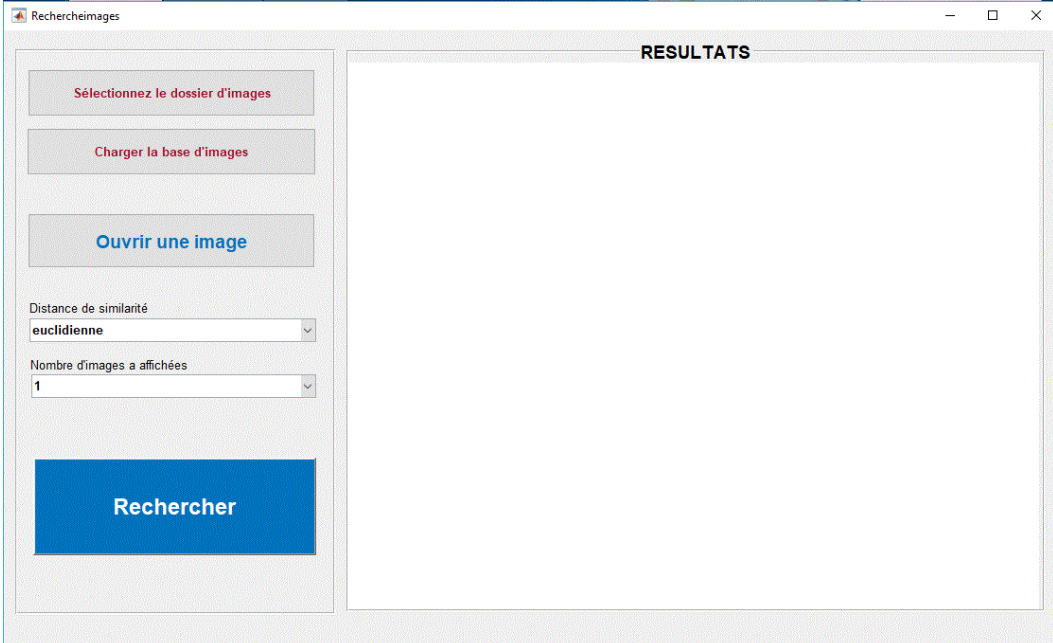

**Figure 23 :** L'interface d'utilisateur.

L'utilisateur commence par :

- La sélection du dossier d'images ;
- Le chargement de la base d'images ;
- Le choix d'une image requête.

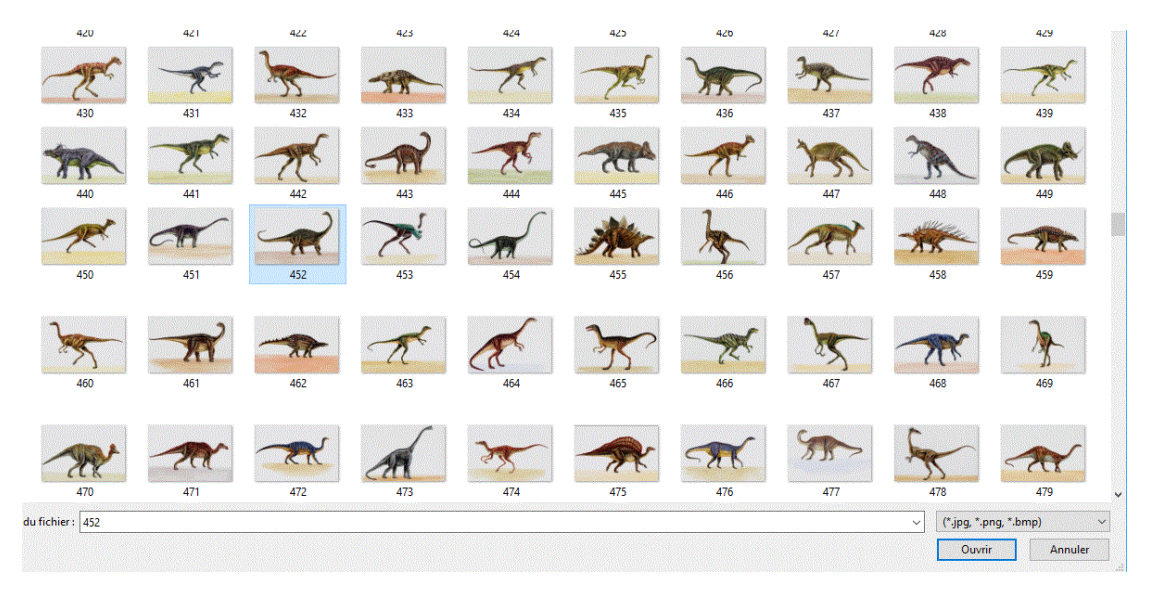

**Figure 24 :** Le choix d'une image requête.
Après la sélection de l'image requête, l'utilisateur doit choisir la distance de similarité et le nombre d'images à affichées puis il lance la rechercher.

| <b>A</b> Rechercheimages                              | $\Box$<br>$\overline{\phantom{a}}$ |
|-------------------------------------------------------|------------------------------------|
|                                                       | <b>RESULTATS</b>                   |
| Sélectionnez le dossier d'images                      | <b>Image Requete</b>               |
| Charger la base d'images                              | $R$ ) $R$                          |
| <b>Ouvrir une image</b>                               |                                    |
| Distance de similarité<br>euclidienne<br>$\checkmark$ | $\rightarrow$                      |
| Nombre d'images a affichées<br>20<br>$\check{ }$      |                                    |
| <b>Rechercher</b>                                     |                                    |

**Figure 25 :** Résultat d'une recherche.

Le système affiche une vingtaine d'images ordonnées par le degré de similarité.

### **8. Conclusion**

Au cours de ce dernier chapitre, nous avons réalisé un programme de recherche d'images par le contenu en essayant d'utiliser les descripteurs les plus recommandés. Le test a été effectué avec une base d'images universellement connu. La comparaison de nos résultats avec ceux de la littérature permet de valider notre travail.

## **Conclusion Générale et Perspectives**

L'augmentation du nombre d'images sur le Web a rendu le développement des outils qui organisent ces données une exigence. Le but principal de ce mémoire était de traiter le problème de la recherche d'images par le contenu. Un domaine très large et présente une variance dans les techniques utilisées qu'on ne peut limiter à une approche ou une méthode particulière.

Les moteurs de recherches d'images sont classés selon le niveau d'interprétation en deux catégories, ceux qui extraient le contenu bas niveau et ceux qui extraient le contenu sémantique. Dans notre travail nous somme intéressé par la première catégorie. La recherche dans ces systèmes base sur deux étapes fondamentaux, l'indexation des images et le calcul de similarité. Il n'existe pas une règle qui impose le choix d'une technique spécifique pour créer un système Irréprochable. Pour cela, nous avons présenté le principe de fonctionnement d'un système de recherche d'images par le contenu en premier lieu. Ensuite, nous avons étudié les différentes méthodes utilisées pour l'extraction des attributs visuels avant de détailler l'approche de la mesure de similarité.

A la fin de ce travail, Nous avons essayé d'appliquer nos connaissances pour développer une interface qui permet à l'utilisateur de proposer facilement une requête et visualiser les résultats. Nous avons aussi testé les différentes approches pour mieux cerner les difficultés et valider les résultats.

En résumé, on espère qu'on a atteint notre but d'introduire le domaine de la recherche d'images, ce domaine qui reste toujours ouverte à de nouvelles pistes de recherches.

65

### **Perspectives :**

Les approches utilisées ne sont pas les seules. Cela nous mène à poser des questions sur des perspectives intéressantes comme :

- Notre système actuel utilise des descripteurs globaux (au niveau de l'image entière). Il est possible d'ajouter des descripteurs locaux qui sont calculés d'une partie de l'image.
- Il est envisageable d'étudier le comportement de la méthode avec des bases plus grandes pour voir l'influence sur le temps de calcul des descripteurs.
- Avec plusieurs images requêtes, nous voulons utiliser plusieurs bases d'images et calculer les courbes de rappel et précision pour pouvoir dire quelle méthode de combinaison est la meilleure pour chaque base d'images.
- Nous proposons également d'étudier et de tester les différentes mesures de similarité afin de les comparer et de pouvoir sélectionner celles qui ont la meilleure performance.

# **Bibliographie**

**[1]** Merabet Nabila et Mahlia Meriem. Recherche d'images par le contenu. Mémoire en master. Université de Tlemcen. 2011.

**[2]** Kaddour Chakib et Aissa Brahim Sali., La compression des images fixes par les approximations fractales basées sur la triangulation de delaunay et la quantification vectorielle, Mémoire d'ingénieur. Université d'Alger. 1999.

**[3]** Amira Laoubi. Recherche d'images sémantique basée sur la sélection automatique des concepts. Mémoire en master. Université d'Ouargla. 2014.

**[4]** Boukhlouf Djemaa. Résolution de problèmes par écosystèmes : Application au traitement d'images. Mémoire de Magister. Université de Biskra. 2005.

**[5]** Houassine Charif. Segmentation d'images par une approche biomimétique hybride. Mémoire de magister. Université de Boumerdes. 2012.

**[6]** Chikh Mohammed Tahar. Amélioration des images par un modèle de réseau de neurones (Comparaison avec les filtres de base). Mémoire de master. Université de Tlemcen. 2011.

**[7]** Bernard Gibaud, Olivier Hélénon, Joël Chabriais et Denis Mariano-Goulart. Traitement de l'image de la numérisation à l'archivage et la communication. Edition Elsevier Masson. 2013.

**[8]** Bouklab Radja. Développement d'un système de dénombrement de cellules sanguines. Mémoire de master. Université de Tlemcen. 2012.

**[9]** John P Eakins et Margaret E Graham. Content-based Image Retrieval. Un rapport a JISC Technology Applications Programme. Université de Northumbria. 1999.

**[10]** Amélie Segonds. Indexation visuelle et recherche d'images sur le Web : Enjeux et problèmes. École des hautes études en sciences sociales, Paris. Mémoire de master. 2009.

67

**[11]** Belgharbi Faten et Latti Fatima. Moteur de recherche d'image à base de contenu. Mémoire de master. Université de Tlemcen. 2016.

**[12]** Fatma-zohra Bessai, Ali Hamadi, Soflane Selmounj. Indexation et recherche d'images par le contenu, Vol 12 n°02. Centre de recherche sur l'information scientifique et technique, Alger. 2002.

**[13]** Jérôme Landré. Analyse multirésolution pour la recherche et l'indexation d'images par le contenu dans les bases de données images - Application à la base d'images paléontologique trans'tyfipal. Thèse de Doctorat. Université de bourgogne. 2005.

**[14]** Alain Boucher. Indexation et recherche d'images par le contenu. Mémoire de master. Institut polytechnique de Hanoi. 2005.

**[15]** Hichem Bannour. Une approche sémantique basée sur l'apprentissage pour la recherche d'image par contenu. Université de Monastir. 2009.

**[16]** Kamel houari. Recherche d'images par le contenu. Thèse de doctorat. Université de Constantine. 2010.

**[17]** Khouloud Meskaldji. Extraction et traitement de l'information : Un prototype d'un système de recherche d'images couleurs par le contenu. Mémoire de Magister. Université de Constantine. 2009.

**[18] Imane** Nedjar. CMBIR (content medical based image retrieval) développement d'outil logiciel d'annotation d'images médicales, utilisant les méthodes d'indexation par descripteurs invariants de contenus. Mémoire de magister. Université de Tlemcen. 2012.

**[19]** Ricardo Baeza-Yates et Berthier Ribeiro-Neto. Modern Information Retrieval. Addison-Wesley. 1999.

**[20]** Ben Cheikh Noura et Ben Bezziane Rima. La recherche d'images par la sémantique. Mémoire de master. Université d'Ouargla. 2011.

**[21]** Bedouhene Saïda. Recherche d'images par le contenu. Mémoire de magister. Université de Tizi-Ouzou. 2011.

**[22]** M.A. Stricker et M. Orengo. Similarity of color images. In SPIE, Storage and Retrieval for image Video Databases, pages 381-392. pàà 1995.

**[23]** M. Sonka, V. Hlavac, et R. Boyle. Image Processing, Analysis and Machine Vision. PWS Publishing, seconde édition. 1999.

# **Sitographie**

**[site 01]** http://fr.wikipedia.org/wiki/Luminance. Visité le 20/02/2018

**[site 02]** https://www.supinfo.com/articles/single/5679-traitement-imagedetection-contours-filtre Visité le 28/02/2018

**[site 03]** https://fr.wikipedia.org/wiki/Traitement\_d%27images Visité le 08/03/2018

#### **Résumé**

L'image numérique présente la nouvelle génération d'images, elle joue un rôle important dans de nombreuses activités humaines. De ce fait, la quantité de bases d'images a explosé et l'accès aux images devient de plus en plus difficile et coûteux. En réponse à ces problèmes, plusieurs outils ont émergé avant le développement des systèmes de recherche d'images basés sur le contenu. L'objectif principal de ce mémoire est d'étudier des systèmes de recherche d'images par le contenu déjà existants à l'heure actuelle et de réaliser une application de recherche d'images à partir de ces connaissances et en rajoutant nos idées.

**Mots clés :** image numérique, base d'images, CBIR, indexation d'image, descripteur, recherche d'image, couleur.

#### **Abstract**

The digital image presents the new generation of images; it plays an important role in many human activities. As a result, the amount of image databases has exploded and access to images is becoming increasingly difficult and expensive. In response to these problems, several tools have emerged before the development of content-based image search systems. The main objective of this thesis is to study existing content-based image search systems and to realize an image search application based on this knowledge and adding our ideas.

**Key words:** digital image, image database, CBIR, image indexing, descriptor, image search, color.

### ملخص

تمثل الصورة الرقمية الجيل الجديد من الصور، حيث أصبحت تلعب دورا مهما في العديد من الأنشطة البشرية. و نتيجة ي ֧֦֧֦֧֦֧֦֧֦֧֦֧֦֧֦֧֦֧֦֧֦֧֧ׅ֦֧֦֧֚֬֜֜֜ لذلك، انفجرت قواعد استضافة الصور و أصبح الوصول إليها أمرا صعبا و مكلفا بشكل متزايد. و كاستجابة لهذه المشاكل، ֧֦֧֢֖֖֚֚֚֚֚֚֚֚֬  $\ddot{\cdot}$ ظهرت عدة أدوات قبل الوصول لتطوير أنظمة للبحث عن الصور باالعتماد عىل المحتوى.

الهدف الرئيسي من هذه المذكرة هو دراسة أنظمة البحث عن الصور القائمة على المحتوى و الموجودة بالفعل حاليا ثم القيام بإنشاء تطبيق خاص بالبحث عن الصور باالعتماد عىل هذه المعارف و أفكارنا الخاصة.

كلمات مفتاحية : الصورة الرقمية ، قاعدة بيانات الصور، البحث عن الصور باالعتماد عىل المحتوى ، فهرسة الصور، الواصف، البحث عن الصور، اللون.